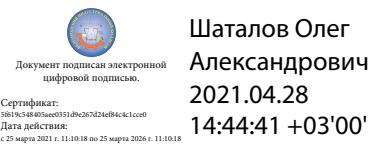

Департамент внутренней и кадровой политики Белгородской области Областное государственное автономное профессиональное образовательное учреждение **«Белгородский индустриальный колледж»**

> Рассмотрено цикловой комиссией Протокол заседания № 1 от «31» августа 2020 г. Председатель цикловой комиссии \_\_\_\_\_\_\_\_\_\_\_\_ /Чобану Л.А./

# **МЕТОДИЧЕСКИЕ УКАЗАНИЯ**

по выполнению практических работ по дисциплине **ЕН.01 «МАТЕМАТИКА»**

по специальности 11.02.10 Радиосвязь, радиовещание и телевидение (углубленной подготовки)

> Разработчик: преподаватель ОГАПОУ «Белгородский индустриальный колледж» ШатилоВ.А.

# **Содержание**

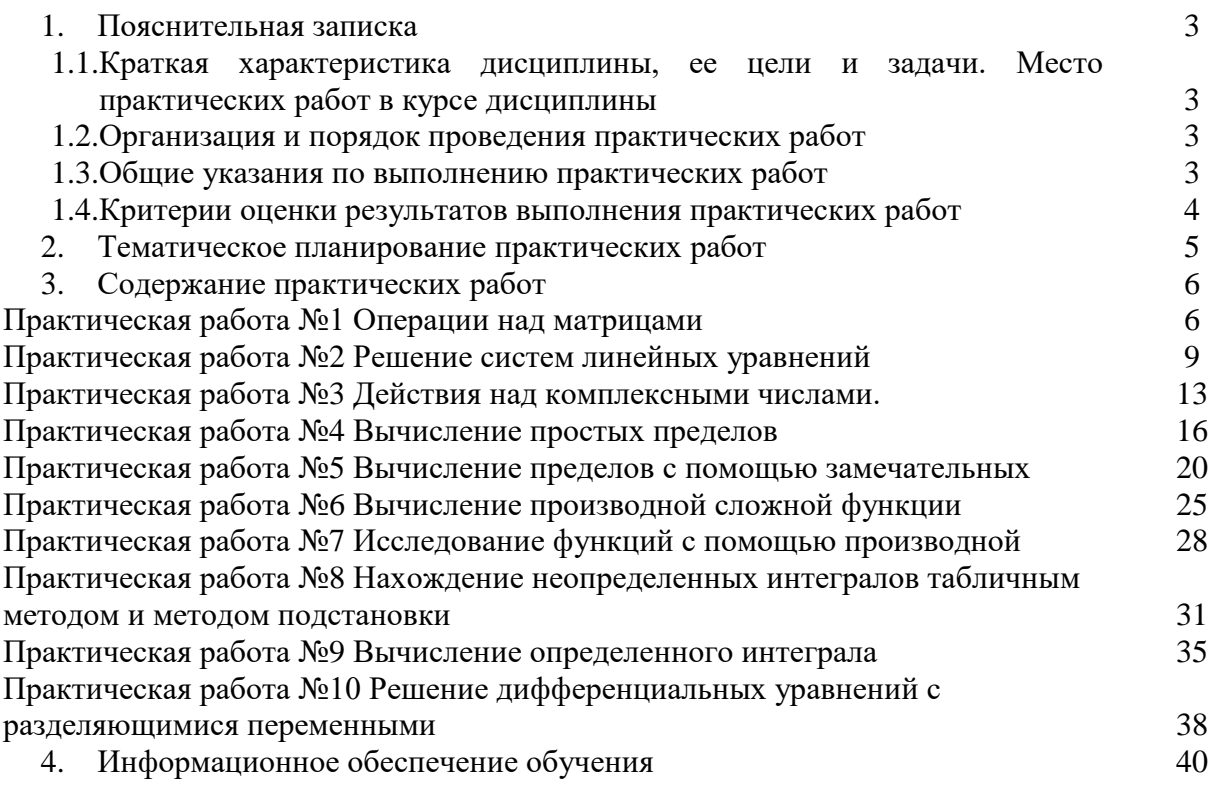

# **1. Пояснительная записка**

# **1.1. Краткая характеристика дисциплины ЕН.01 «Математика», ее цели и задачи. Место практических работ в курсе дисциплины ЕН.01 «Математика»**

Дисциплина ЕН.01 «Математика» является частью рабочей основной образовательной программы в соответствии с ФГОС по специальности СПО 11.02.10 Радиосвязь, радиовещание и телевидение (углубленной подготовки)

Дисциплина изучается в III семестре. В целом рабочей программой предусмотрено 22 часа на выполнение практических работ, что составляет 25% от обязательной аудиторной нагрузки, которая составляет 84 часа, при этом максимальная нагрузка составляет 126 часов, из них 42 часав приходится на самостоятельную работу обучающихся.

Цель настоящих методических рекомендаций: оказание помощи обучающимся в выполнении практических работ по дисциплине ЕН.01 «Математика», качественное выполнение которых поможет обучающимся освоить обязательный минимум содержания дисциплины и подготовиться к промежуточной аттестации в форме дифференцированного зачета.

## **1.2. Организация и порядок проведения практических работ**

Практические работы проводятся после изучения теоретического материала. Введение практических работ в учебный процесс служит связующим звеном между теорией и практикой. Они необходимы для закрепления теоретических знаний, а также для получения практических навыков и умений. При проведении практических работ задания, выполняются студентом самостоятельно, с применением знаний и умений, усвоенных на предыдущих занятиях, а также с использованием необходимых пояснений, полученных от преподавателя. Обучающиеся должны иметь методические рекомендации по выполнению практических работ, конспекты лекций, измерительные и чертежные инструменты, средство для вычислений.

## **1.3. Общие указания по выполнению практических работ**

Курс практических работ по дисциплине ЕН.01 «Математика» предусматривает проведение 10 работ, посвященных изучению:

- Определителей и систем линейных уравнений;
- Основ теории комплексных чисел;
- Теории пределов;
- Дифференциального исчисления;
- Интегрального исчисления;
- Обыкновенных дифференциальных уравнений;
- Элементов теории вероятностей и математической статистики.

При подготовке к проведению практической работы необходимо:

• ознакомиться с целями проведения практической работы;

• ознакомиться с порядком выполнения работы.

После выполнения практической работы обучающийся к следующему занятию оформляет отчет, который должен содержать:

- название практической работы, ее цель;
- краткие, теоретические сведения об изучаемой теме;
- все необходимые, предусмотренные практической работой, расчеты;
- выводы по итогам работы;
- ответы на контрольные вопросы.

# **1.4. Критерии оценки результатов выполнения практических работ**

Критериями оценки результатов работы обучающихся являются:

уровень усвоения обучающимся учебного материала;

 умение обучающегося использовать теоретические знания при выполнении практических задач;

сформированность общих и профессиональных компетенций:

ОК 1. Понимать сущность и социальную значимость своей будущей профессии, проявлять к ней устойчивый интерес.

ОК 2. Организовывать собственную деятельность, определять методы и способы выполнения профессиональных задач, оценивать их эффективность и качество.

ОК 3. Решать проблемы, оценивать риски и принимать решения в нестандартных ситуациях.

ОК 4. Осуществлять поиск, анализ и оценку информации, необходимой для постановки и решения профессиональных задач, профессионального и личностного развития.

ОК 5. Использовать информационно-коммуникационные технологии для совершенствования профессиональной деятельности.

ОК 6. Работать в коллективе и команде, обеспечивать ее сплочение, эффективно общаться с коллегами, руководством, потребителями.

ОК 7. Ставить цели, мотивировать деятельность подчиненных, организовывать и контролировать их работу с принятием на себя ответственности за результат выполнения заданий.

ОК 8. Самостоятельно определять задачи профессионального и личностного развития, заниматься самообразованием, осознанно планировать повышение квалификации.

ОК 9. Быть готовым к смене технологий в профессиональной деятельности.

ПК 1.2. Выполнять монтаж и производить настройку сетей абонентского доступа на базе систем радиосвязи и вещания.

ПК 2.1. Выполнять монтаж и первичную инсталляцию компьютерных сетей.

- обоснованность и четкость изложения материала;
- уровень оформления работы;
- анализ результатов.

#### Критерии оценивания практической работы

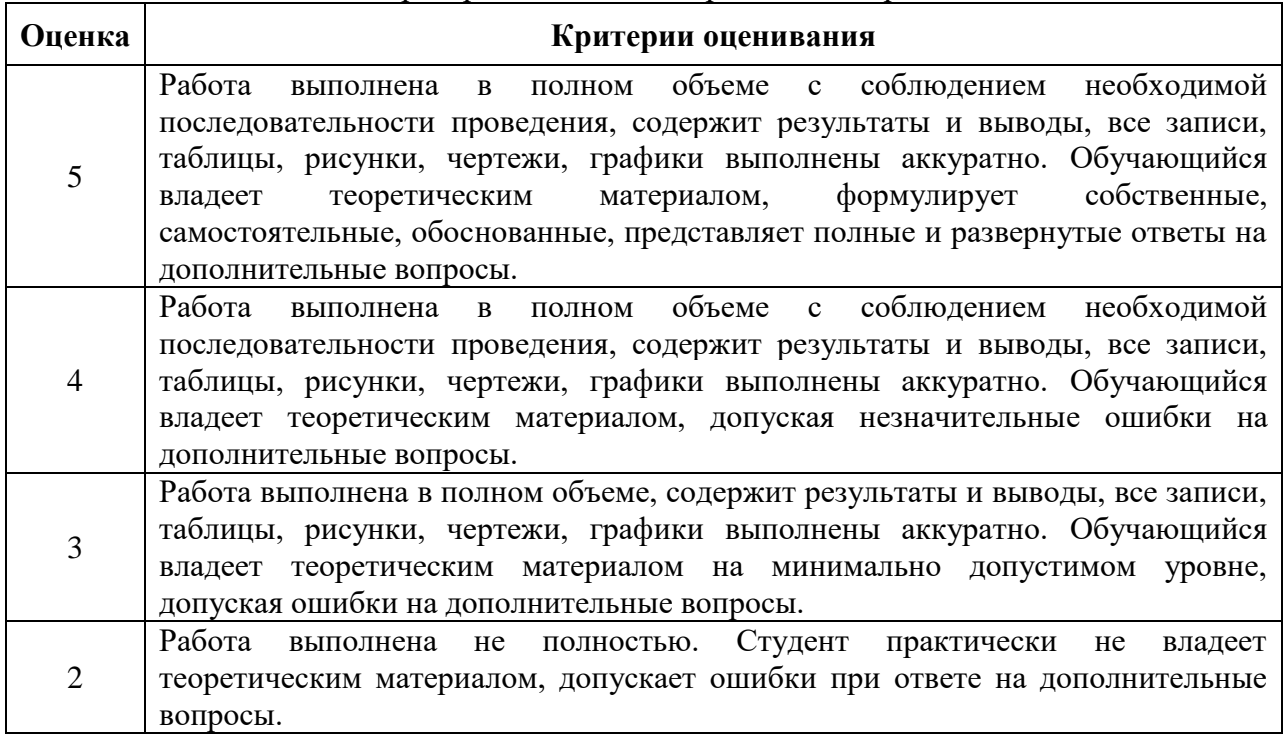

# **2. Тематическое планирование практических работ**

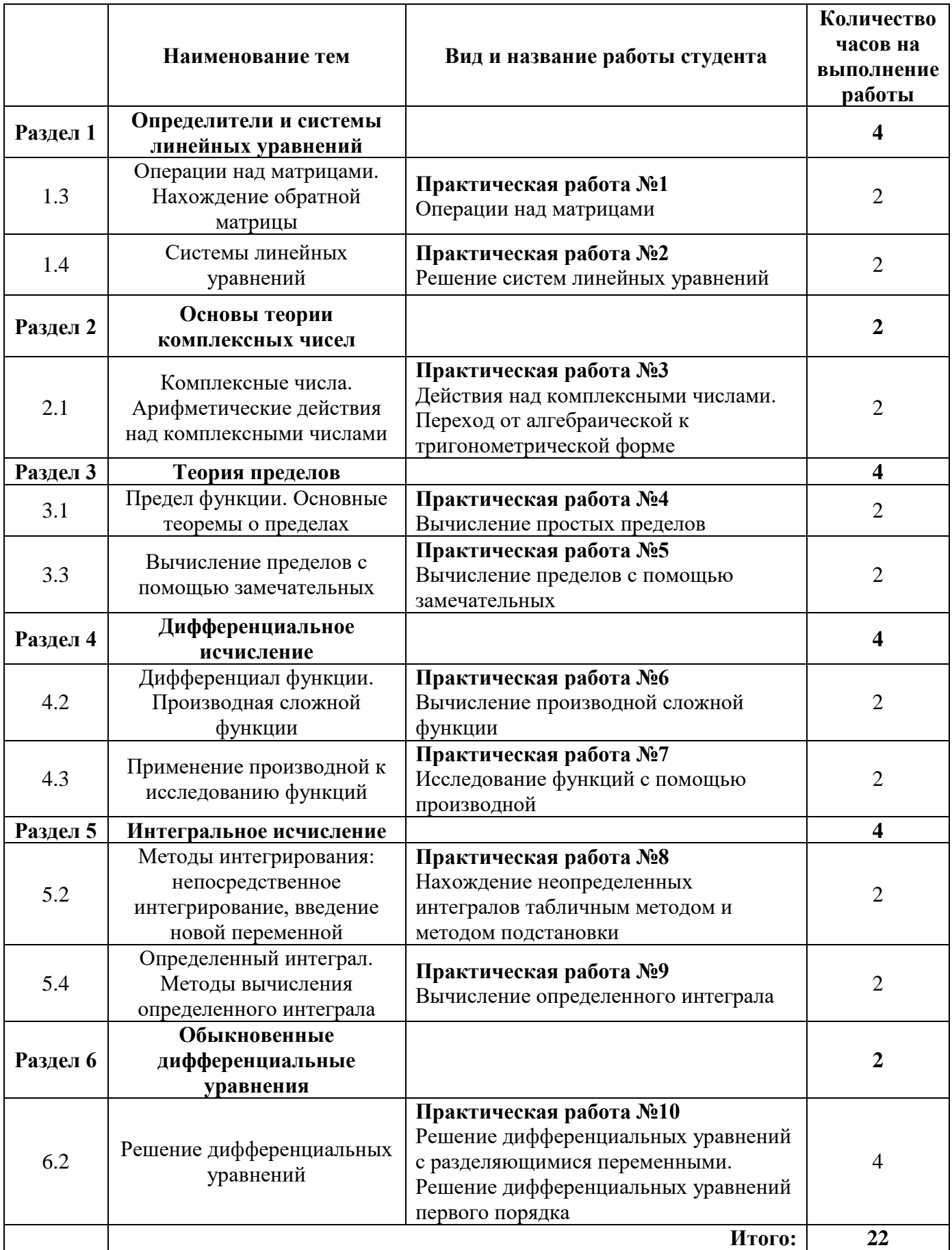

### **3. Содержание практических работ Практическая работа №1**

**Тема:** Операции над матрицами

**Цель:** отработка умений и навыков выполнения действий с матрицами, вычисления определителей.

**Время на выполнение:** 2 часа.

#### **Основные теоретические сведения**

Матрица– это прямоугольная таблица каких-либо **элементов**. В качестве **элементов** мы будем рассматривать числа, то есть числовые матрицы. **ЭЛЕМЕНТ**– это термин. Термин желательно запомнить, он будет часто встречаться.

**Обозначение:** матрицы обычно обозначают прописными латинскими буквами *А, В, С,…*

### **Действия с матрицами:**

## **1) Вынесение минуса из матрицы (внесение минуса в матрицу).**

**Вынесем минус за пределы матрицы, сменив у КАЖДОГО элемента матрицы знак:** 

$$
B = \begin{pmatrix} -1 & 0 & -2 \\ -5 & 4 & -7 \\ 6 & -4 & -6 \end{pmatrix} = - \begin{pmatrix} 1 & 0 & 2 \\ 5 & -4 & 7 \\ -6 & 4 & 6 \end{pmatrix}
$$

**Внесем минус в матрицу, сменив у КАЖДОГО элемента матрицы знак:**

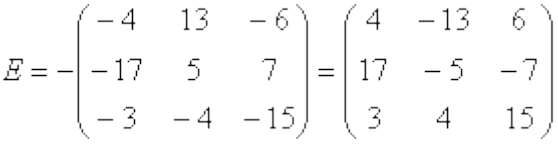

## **2) Умножение матрицы на число.**

*Пример:*

$$
3 \cdot \begin{pmatrix} 12 & -1 \\ 7 & 0 \end{pmatrix} = \begin{pmatrix} 3 \cdot 12 & 3 \cdot (-1) \\ 3 \cdot 7 & 3 \cdot 0 \end{pmatrix} = \begin{pmatrix} 36 & -3 \\ 21 & 0 \end{pmatrix}
$$

*Пример:*

$$
\frac{1}{2} \cdot \begin{pmatrix} -2 & 0 \\ 14 & 8 \\ -10 & 2 \end{pmatrix} = \begin{pmatrix} -1 & 0 \\ 7 & 4 \\ -5 & 1 \end{pmatrix}
$$

#### **3) Транспонирование матрицы**

Для того чтобы транспонировать матрицу, нужно ее строки записать в столбцы транспонированной матрицы.

*Пример:*

Транспонировать матрицу  $D = (73 - 12034)$ 

Строка здесь всего одна и, согласно правилу, её нужно записать в столбец:

– транспонированная матрица.

**4) Сумма (разность) матриц.**

**Для того чтобы сложить матрицы, необходимо сложить их соответствующие элементы:**

$$
F + G = \begin{pmatrix} 12 & -1 \\ -5 & 0 \end{pmatrix} + \begin{pmatrix} -4 & -3 \\ 15 & 7 \end{pmatrix} = \begin{pmatrix} 12 + (-4) & -1 + (-3) \\ -5 + 15 & 0 + 7 \end{pmatrix} =
$$

$$
= \begin{pmatrix} 12 - 4 & -1 - 3 \\ -5 + 15 & 0 + 7 \end{pmatrix} = \begin{pmatrix} 8 & -4 \\ 10 & 7 \end{pmatrix}
$$

Для разности матриц правило аналогичное, **необходимо найти разность соответствующих элементов**.

#### **5) Умножение матриц.**

Чтобы матрицу *К* можно было умножить на матрицу *L* необходимо, **чтобы число столбцов матрицы** *К* **равнялось числу строк матрицы** *L***.**

*Пример:*

$$
PS = \begin{pmatrix} 5 & 8 & -4 \\ 6 & 9 & -5 \\ 4 & 7 & -3 \end{pmatrix} \cdot \begin{pmatrix} 3 & 2 & 5 \\ 4 & -1 & 3 \\ 9 & 6 & 5 \end{pmatrix} =
$$
  
= 
$$
\begin{pmatrix} 5 \cdot 3 + 8 \cdot 4 - 4 \cdot 9 & 5 \cdot 2 + 8 \cdot (-1) - 4 \cdot 6 & 5 \cdot 5 + 8 \cdot 3 - 4 \cdot 5 \\ 6 \cdot 3 + 9 \cdot 4 - 5 \cdot 9 & 6 \cdot 2 + 9 \cdot (-1) - 5 \cdot 6 & 6 \cdot 5 + 9 \cdot 3 - 5 \cdot 5 \\ 4 \cdot 3 + 7 \cdot 4 - 3 \cdot 9 & 4 \cdot 2 + 7 \cdot (-1) - 3 \cdot 6 & 4 \cdot 5 + 7 \cdot 3 - 3 \cdot 5 \end{pmatrix} = \begin{pmatrix} 11 & -22 & 29 \\ 9 & -27 & 32 \\ 13 & -17 & 26 \end{pmatrix}
$$

**Внимание! Понятия квадрата матрицы не существует!** 

**Если для матрицы А необходимо вычислить** А **, то это означает, что необходимо выполнить действие А\*А.**

#### **Вычисление определителей**

**Определитель можно вычислить только для квадратной матрицы!**

На практике чаще всего можно встретить определитель второго порядка, например:

**Обозначения:** Если дана матрица  $A = \begin{pmatrix} 11 & -3 \\ 15 & 3 \end{pmatrix}$  $\begin{pmatrix} 11 & -3 \\ -15 & -2 \end{pmatrix}$ , то ее определитель обозначают |А|. Также очень часто определитель обозначают латинской буквой *D* или греческой Δ.

**Начнем с определителя «два» на «два»:**

$$
\begin{vmatrix} a & c \\ b & d \end{vmatrix} = ad - bc
$$

Сразу рассмотрим пример:

$$
\begin{vmatrix} 11 & -3 \\ -15 & -2 \end{vmatrix} = 11 \cdot (-2) - (-15) \cdot (-3) = -22 - 45 = -67
$$

Самое главное, НЕ ЗАПУТАТЬСЯ В ЗНАКАХ. **Определитель матрицы «три на три»** *Пример:*  $\mathbf{r}$ 

$$
\begin{vmatrix} 1 & -2 & 3 \ 4 & 0 & 6 \ -7 & 8 & 9 \ \end{vmatrix} = +1 \cdot \begin{vmatrix} 0 & 6 \ 8 & 9 \ \end{vmatrix} - (-2) \cdot \begin{vmatrix} 4 & 6 \ -7 & 9 \ \end{vmatrix} + 3 \cdot \begin{vmatrix} 4 & 0 \ -7 & 8 \ \end{vmatrix} =
$$
  
= (0.9 - 8.6) + 2. (4.9 - (-7).6) + 3. (4.8 - (-7).0) =  
= 0 - 48 + 2. (36 + 42) + 3. (32 - 0) = -48 + 156 + 96 = 204

**Задания для выполнения практической работы:**

**Вариант №1**

**Задание №1. Найти линейные комбинации матриц.**

$$
A - \lambda E, A = \begin{pmatrix} 2 & -1 & 2 \\ 5 & -3 & 3 \\ -1 & 0 & -2 \end{pmatrix}.
$$

**Задание №2.**

**Найти произведения матриц AB и BA (если они существуют).**

$$
A = \begin{pmatrix} 3 & -2 \\ 5 & -4 \end{pmatrix}, B = \begin{pmatrix} 3 & 4 \\ 2 & 5 \end{pmatrix}.
$$

**Задание №3.**

**Найти значение матричного многочлена**  *f* (*A*) **:**

$$
f(x) = -x^3 + 2x^2 - x + 3, A = \begin{pmatrix} -1 & 0 \\ 3 & 2 \end{pmatrix}.
$$

**Задание №4.**

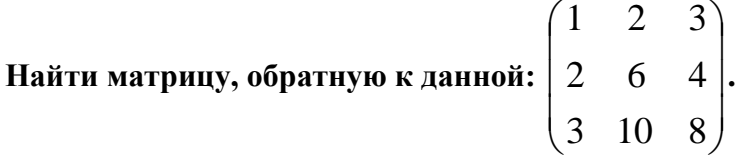

**Вариант №2**

**Задание №1.**

**Найти линейные комбинации матриц.**

$$
4A-5B, A=\begin{pmatrix} 2 & -1 & 0 \\ 3 & 4 & -2 \\ -3 & 1 & 5 \end{pmatrix}, B=\begin{pmatrix} 3 & 1 & 2 \\ -2 & 1 & 3 \\ 0 & 2 & -4 \end{pmatrix}.
$$

**Задание №2.**

**Найти произведения матриц AB и BA (если они существуют).**

$$
A = \begin{pmatrix} 4 & 0 & -2 & 3 & 1 \end{pmatrix}, B = \begin{pmatrix} 3 \\ 1 \\ -1 \\ 5 \\ 2 \end{pmatrix}.
$$

**Задание №3.**

**Найти значение матричного многочлена**  *f* (*A*) **:**

$$
f(x) = x^3 - 3x^2 + 2x - 2, A = \begin{pmatrix} 2 & 3 \\ 0 & -1 \end{pmatrix}.
$$

**Задание №4.**

$$
\text{Haŭти матрицу, обратную к данной:} \begin{pmatrix} 1 & 1 & 1 \\ -2 & -1 & -2 \\ 2 & 3 & 3 \end{pmatrix}.
$$

**Тема:** Решение систем линейных уравнений **Цель:** отработка умений и навыков решения систем линейных уравнений. **Время на выполнение:** 2 часа.

### **Основные теоретические сведения**

Решение системы по формулам Крамера

Для того чтобы выполнить данное задание Вы должны уметь раскрывать определители «два на два» и «три на три».

*Пример.* Решить систему по формулам Крамера.

$$
\begin{cases} 3x_1 - 2x_2 + 4x_3 = 21 \\ 3x_1 + 4x_2 - 2x_3 = 9 \\ 2x_1 - x_2 - x_3 = 10 \end{cases}
$$

**Решение:** Решим систему по формулам Крамера

$$
D = \begin{vmatrix} 3 & -2 & 4 \ 3 & 4 & -2 \ 2 & -1 & -1 \ \end{vmatrix} = 3 \cdot \begin{vmatrix} 4 & -2 \ -1 & -1 \ \end{vmatrix} + 2 \cdot \begin{vmatrix} 3 & -2 \ 2 & -1 \ \end{vmatrix} + 4 \cdot \begin{vmatrix} 3 & 4 \ 2 & -1 \ \end{vmatrix} =
$$
  
= 3 \cdot (-4-2) + 2 \cdot (-3+4) + 4 \cdot (-3-8) = -18 + 2 - 44 = -60 \ne 0,

значит, система имеет единственное решение.

$$
D_1 = \begin{vmatrix} 21 & -2 & 4 \\ 9 & 4 & -2 \\ 10 & -1 & -1 \end{vmatrix} = 21 \cdot \begin{vmatrix} 4 & -2 \\ 1 & -1 \end{vmatrix} + 2 \cdot \begin{vmatrix} 9 & -2 \\ 10 & -1 \end{vmatrix} + 4 \cdot \begin{vmatrix} 9 & 4 \\ 10 & -1 \end{vmatrix} =
$$
  
\n
$$
= 21 \cdot (-4 - 2) + 2 \cdot (-9 + 20) + 4 \cdot (-9 - 40) = -126 + 22 - 196 = -300
$$
  
\n
$$
x_1 = \frac{D_1}{D} = \frac{-300}{-60} = 5
$$
  
\n
$$
D_2 = \begin{vmatrix} 3 & 21 & 4 \\ 3 & 9 & -2 \\ 2 & 10 & -1 \end{vmatrix} = 3 \cdot \begin{vmatrix} 9 & -2 \\ 10 & -1 \end{vmatrix} - 21 \cdot \begin{vmatrix} 3 & -2 \\ 2 & -1 \end{vmatrix} + 4 \cdot \begin{vmatrix} 3 & 9 \\ 2 & 10 \end{vmatrix} =
$$
  
\n
$$
= 3 \cdot (-9 + 20) - 21 \cdot (-3 + 4) + 4 \cdot (30 - 18) = 33 - 21 + 48 = 60
$$
  
\n
$$
x_2 = \frac{D_2}{D} = \frac{60}{-60} = -1
$$
  
\n
$$
D_3 = \begin{vmatrix} 3 & -2 & 21 \\ 3 & 4 & 9 \\ 2 & -1 & 10 \end{vmatrix} = 3 \cdot \begin{vmatrix} 4 & 9 \\ -1 & 10 \end{vmatrix} - 3 \cdot \begin{vmatrix} -2 & 21 \\ -1 & 10 \end{vmatrix} + 2 \cdot \begin{vmatrix} -2 & 21 \\ 4 & 9 \end{vmatrix} =
$$
  
\n
$$
= 3 \cdot (40 + 9) - 3 \cdot (-20 + 21) + 2 \cdot (-18 - 84) = 147 - 3 - 284 = -60
$$
  
\n
$$
x_3 = \frac{D_3}{D} = \frac{-60}{-60} = 1
$$
  
\n**Orbert:**  $x_1 = 5$ 

Матричный метод решения СЛУ

Рассматриваем

систему

уравнений

$$
\begin{cases}\na_{11}x + a_{12}y + a_{13}z = b_1 \\
a_{21}x + a_{22}y + a_{23}z = b_2\n\end{cases}
$$
.\t
$$
\begin{cases}\na_{11}x + a_{12}y + a_{13}z = b_3 \\
a_{31}x + a_{32}y + a_{33}z = b_3\n\end{cases}
$$

$$
A = \begin{bmatrix} a_{11}a_{12}a_{13} \\ a_{21}a_{22}a_{23} \\ a_{31}a_{32}a_{33} \end{bmatrix} \quad X = \begin{bmatrix} x \\ y \\ z \end{bmatrix} \quad B = \begin{bmatrix} b_1 \\ b_2 \\ b_3 \end{bmatrix}
$$

Здесь: А- матрица коэффициентов, Х- столбец неизвестных, В- столбец свободных членов.

**Теорема.** Если определитель матрицы А отличен от нуля  $(\Delta(A) \neq 0)$ , то система (1) имеет единственное решение, определяемое равенством  $X = A^{-1} \cdot B$ , где  $A^{-1}$  обратная матрица.

Пример: решаем ту же систему уравнений, которую решали методом Крамера

$$
\begin{cases}\n2x + 4y - z = 3 \\
-x + 3y + 2z = 7 \\
3x + 2y - 2z = -3\n\end{cases}
$$
\n1) **Corrational Mappula A B:**\n
$$
A = \begin{bmatrix} 2 & 4 & -1 \\ -1 & 3 & 2 \\ 3 & 2 & -2 \end{bmatrix} \quad B = \begin{bmatrix} 3 \\ 7 \\ -3 \end{bmatrix}
$$
\n2) **Ипем алгебра Пі**еские допюлнения для составления обратной Матрицы:  
\n
$$
A_{11} = + \begin{vmatrix} 3 & 2 \\ 2 & -2 \end{vmatrix} = -10 \quad A_{21} = - \begin{vmatrix} 4 & -1 \\ 2 & -2 \end{vmatrix} = 6 \quad A_{31} = + \begin{vmatrix} 4 & -1 \\ 3 & 2 \end{vmatrix} = 11
$$
\n
$$
-1 \quad 2 \quad 2 \quad -1 \quad 2 \quad 1
$$

$$
A_{12} = -\begin{vmatrix} 1 & 2 \\ 3 & -2 \end{vmatrix} = 4 \qquad A_{22} = +\begin{vmatrix} 2 & -1 \\ 3 & -2 \end{vmatrix} = -1 \qquad A_{32} = -\begin{vmatrix} 2 & -1 \\ -1 & 2 \end{vmatrix} = -3
$$
  

$$
A_{13} = +\begin{vmatrix} -1 & 3 \\ 3 & 2 \end{vmatrix} = -11 \qquad A_{23} = -\begin{vmatrix} 2 & 4 \\ 3 & 2 \end{vmatrix} = 8 \qquad A_{33} = +\begin{vmatrix} 2 & 4 \\ -1 & 3 \end{vmatrix} = 10
$$

3) Определитель:  $\Delta(A) = 7$  (см. метод Крамера) 4) Тогда решение системы:

 $X = \frac{1}{7} \begin{bmatrix} -10 & 6 & 11 \\ 4 & -1 & -3 \\ -11 & 8 & 10 \end{bmatrix} \cdot \begin{bmatrix} 3 \\ 7 \\ -3 \end{bmatrix} = \frac{1}{7} \begin{bmatrix} -10 \cdot 3 + 6 \cdot 7 + 11 \cdot (-3) \\ 4 \cdot 3 + (-1) \cdot 7 + (-3) \cdot (-3) \\ (-11) \cdot 3 + 8 \cdot 7 + 10 \cdot (-3) \end{bmatrix} = \frac{1}{7} \begin{bmatrix} -21 \\ 14 \\ -7 \end{bmatrix} = \begin{bmatrix} -3 \\ 2 \\ -1 \end{bmatrix}$ T.e.  $x = -3$ ;  $y = 2$ ;  $z = -1$ OTBeT:  $(-3; 2; -1)$ 

#### Решение системы методом Гаусса

 $\begin{vmatrix} -1 \\ 2 \end{vmatrix} = 11$ 

Метод Гаусса, называемый также методом последовательного исключения неизвестных, состоит в следующем. При помощи элементарных преобразований систему линейных уравнений приводят к такому виду, чтобы её матрица из коэффициентов оказалась трапециевидной (то же самое, что треугольной или ступенчатой).

Преимущества метода:

- при решении систем линейных уравнений с числом уравнений и неизвестных более  $1.$ трёх метод Гаусса не такой громоздкий, как метод Крамера, поскольку при решении методом Гаусса необходимо меньше вычислений;
- 2. методом Гаусса можно решать неопределённые системы линейных уравнений, то есть, имеющие общее решение, а, используя метод Крамера, можно лишь констатировать, что система неопределённа;
- можно решать системы линейных уравнений, в которых число неизвестных не равно  $3.$ числу уравнений;

4. метод основан на элементарных (школьных) методах - методе подстановки неизвестных и методе сложения уравнений.

**Расширенная матрица:**  $\tilde{A} = \begin{bmatrix} a_{11}a_{12}a_{13} & b_1 \\ a_{21}a_{22}a_{23} & b_2 \end{bmatrix}$  Переход от одной расширенной

матрице к другой будем обозначать знаком ~ или <= >.

Например, запись  $2C_2+C_1$  <=> ... означает: строку №2 умножаем на 2 и складываем со строкой №1.

На деле приводим исходную матрицу к треугольному виду. Если при переходе матрицы А к треугольной в новой матрице не возникло ни одной нулевой строки (столбца), то исходная система имеет единственное решение.

Пример:

$$
\begin{cases} 2x + 4y - z = 3 \\ -x + 3y + 2z = 7 \\ 3x + 2y - 2z = -3 \end{cases}
$$

Составляем расширенную матрицу системы и преобразовываем:

 $\tilde{A} = \begin{bmatrix} 2 & 4 & -1 & 3 \\ -1 & 3 & 2 & 7 \\ 3 & 2 & -2 & -3 \end{bmatrix}$ <br>  $2C_2 + C_1 \Leftrightarrow \begin{bmatrix} 2 & 4 & -1 & 3 \\ 0 & 10 & 3 & 17 \\ 3 & 2 & -2 & -3 \end{bmatrix}$ <br>  $3C_1 - 2C_3 \Leftrightarrow \begin{bmatrix} 2 & 4 & -1 & 3 \\ 0 & 10 & 3 & 17 \\ 0 & 8 & 1 & 15 \end{bmatrix}$ <br>  $C_2 - C_3 \Leftrightarrow \begin{bmatrix} 2 & 4 & -1 &$  $\Leftrightarrow \begin{bmatrix} 2 & 4 & -1 & 3 \\ 0 & 10 & 3 & 17 \\ 0 & 0 & -7 & 7 \end{bmatrix}$ Тогла:  $-7z = 7$ ,  $z = -1$ ;  $10y + 3z = 17$ ,  $10y = 17 + 3$ ,  $y = 2$ ;  $2x + 4y - z = 3$ ,  $2x + 8 + 1 = 3$ ,  $x = -3$ OTBeT:  $(-3; 2; -1)$ Задания для выполнения практической работы:

#### Вариант №1

Залание №1.

Решить систему линейных уравнений по формулам Крамера

 $x - 2y - z = 3$  $2x+4y+2z=5$  $3x + 6y + 3z = 9$ 

Задание №2.

Решить систему линейных уравнений методом Гаусса

$$
2x_1 + 2x_2 - x_3 = 4
$$
  
\n
$$
4x_1 + 3x_2 - x_3 = 6
$$
  
\n
$$
8x_1 + 5x_2 - 3x_3 = 12
$$

#### Задание №3.

Решить систему линейных уравнений матричным методом

$$
-3x1 + 4x2 + x3 = 172x1 + x2 - x3 = 0-2x1 + 3x2 + 5x3 = 8
$$

#### Вариант №2

#### Залание №1.

Решить систему линейных уравнений по формулам Крамера

$$
\begin{array}{c}\nx - 4y + 3z = 5 \\
- 2x - 8y + 6z = 11 \\
3x - 10y + 9z = 13\n\end{array}
$$

# **Задание №2.**

**Решить систему линейных уравнений методом Гаусса**

 $7x_1 - 4x_2 + 3x_3 = 21$  $\overline{ }$  $4x_1 + x_2 + x_3 = 13$  $\vert$  $x_1 - 2x_2 - x_3 = 5$ 

# **Задание №3.**

# **Решить систему линейных уравнений матричным методом**

$$
\begin{aligned}\nx_1 + 2x_2 - 3x_3 &= -3 \\
-2x_1 + 6x_2 + 9x_3 &= -11 \\
-4x_1 - 3x_2 + 8x_3 &= -2\n\end{aligned}
$$

Тема: Действия над комплексными числами. Переход от алгебраической к тригонометрической форме

Пель: отработка умений и навыков выполнения действий над комплексными числами. Время на выполнение: 2 часа.

#### Основные теоретические сведения

выражение вида  $z = x + iy$ , где  $x$  ,  $y$ -Комплексным числом называется действительные числа, *i*— мнимая единица (*i* =  $\sqrt{-1}$ , *i*<sup>2</sup> = -1),

 $x = \text{Re } z$  - действительная часть комплексного числа,

 $y = \text{Im } z$  – мнимая часть комплексного числа.

Если  $x = 0$ , то число  $0 + iy = iy$  называется чисто мнимым.

**Определение:**  $z_1 = x_1 + iy_1$ ,  $z_2 = x_2 + iy_2$ ,  $z_1 = z_2 \Leftrightarrow x_1 = x_2$ ,  $x_1 y_1 = y_2$ 

 $z = x + iy$  – алгебраическая форма представления комплексного числа.

Два комплексных числа  $z = x + iy$  и  $\overline{z} = x - iy$ , отличающиеся только знаком мнимой части называются сопряженными.

Всякое комплексное число  $z = x + iy$  можно изобразить точкой  $M(x,y)$  плоскости Оху такой, что  $x = \text{Re } z$ ,  $y = \text{Im } z$  и наоборот.

Плоскость, на которой изображается комплексное число называется комплексной плоскостью (обозначается С). Ось абсцисс- действительная ось. Ось ординат-мнимая.

Комплексное число z можно изобразить и с помощью радиуса вектора  $\vec{r} = \vec{OM}$ ,

Длина вектора  $\vec{r}$ , изображающего комплексное число, называется модулем этого числа (обозначается |z| или *r*):  $r = |z| = \sqrt{x^2 + y^2}$ .

Величина угла между положительным направлением действительной оси и вектором *і*, изображающим комплексное число, называется *аргументом* этого числа (обозначается  $Argz$ ).

Аргумент комплексного числа  $z \neq 0$  величина многозначная:  $\arg z = \arg z + 2k\pi$ ,  $k = 0, \pm 1, \pm 2$ , где arg z- главное значение аргумента, заключенное в промежутке  $[-\pi, \pi]$ , то  $\text{ecrb} - \pi < \arg z \leq \pi$ .

Аргумент комплексного числа  $z = 0 = 0 + i0$  не определен.

Запись числа в виде  $z = r(\cos \varphi + \sin \varphi)$  называется тригонометрической формой.

 $\varphi$  определяется из формул:  $\cos \varphi = \frac{x}{r}$ ,  $\sin \varphi = \frac{y}{r}$ , где  $r = \sqrt{x^2 + y^2}$ .

Аргумент z можно найти, используя формулу  $tg\varphi = \frac{y}{x}$ , так как  $-\pi < \arg z \leq \pi$ , то из

формулы  $tg\varphi = \frac{y}{r}$  находим:  $\int \left(\operatorname{arctg} \frac{y}{x} n p u x > 0\right)$  $\varphi = \arg z = \begin{cases} \arctg \frac{y}{x} + \pi \text{ npu } x < 0, y > 0 \\ \arctg \frac{y}{x} - \pi \text{ npu } x < 0, y < 0 \end{cases}$ 

> Показательная форма комплексного числа (или экспоненциальная):  $z = re^{i\varphi}$  или  $z = |z|e^{i \arg z}$

 $z = x + iy = e^{a + i\varphi}$  $a = \ln r = \ln |z|$  $\varphi = \arg z$  $\cos \varphi + i \sin \varphi = e^{i\varphi} - \phi$ ормула Эйлера Действия над комплексными числами <u>I. В алгебраической форме:</u>  $z_1 = x_1 + iy_1$ ,  $z_2 = x_2 + iy_2$ . 1) Сумма:  $z_1 + z_2 = (x_1 + x_2) + i(y_1 + y_2)$ 2) Разность  $z_1 - z_2 = (x_1 - x_2) + i(y_1 - y_2)$ 3) Произведение  $z_1^* z_2 = (x_1 x_2 - y_1 y_2) + i(x_1 y_2 + y_1 x_2)$ 4) Частное:  $\frac{Z_1}{Z_2} = \frac{x_1 x_2 + y_1 y_2}{x_2^2 + y_2^2} + i \frac{x_2 y_1 - x_1 y_2}{x_2^2 + y_2^2}$ Из разности  $z_1 - z_2 \Rightarrow |z_1 - z_2| = \sqrt{(x_1 - x_2)^2 - (y_1 - y_2)^2}$ II. В тригонометрической форме: 1,2) Сумма (разность). При сложении (вычитании) комплексного числа их радиус векторы складываются (вычитаются) по правилу параллелограмма. 3) Произведение.  $z_1^* z_2 = r_1^* r_2(\cos(\phi_1 + \phi_2) + i \sin(\phi_1 + \phi_2))$ 4) Деление  $\frac{\mathcal{Z}_1}{\mathcal{Z}_2} = \frac{\mathbf{r}_1}{\mathbf{r}_2} \left( \cos(\varphi_1 - \varphi_2) + i \sin(\varphi_1 - \varphi_2) \right)$ 5) Возведение в степень (формула Муавра):  $z^{n} = (r(\cos \varphi + i \sin \varphi))^{n} = r^{n} * (\cos n\varphi + i \sin n\varphi)$ 6) Извлечение корня:  $\sqrt[n]{z} = \sqrt[n]{r(\cos \varphi + i \sin \varphi)} = \sqrt[n]{r} \left( \cos \frac{\varphi + 2r\pi}{n} + i \sin \frac{\varphi + 2r\pi}{n} \right)$  $r = 0,1,2,3,...,n-1$ III. В показательной форме: 1) Для действительных чисел комплексная показательная функция совпадает с

обычной. 2) Для функции  $z = e^{a + i\varphi}$  сохраняются правила \*, /, возводится в степень и извлечение корня обычной показательной функции

$$
z_1 z_2 = \frac{e^{a_1 + i\varphi_1}}{e^{a_2 + i\varphi_2}} = e^{a_1 - a_2 + i(\varphi_1 - \varphi_2)}
$$

$$
z^n = (e^{a + i\varphi}) = e^{na + in\varphi}
$$

Задания для выполнения практической работы: Вариант №1

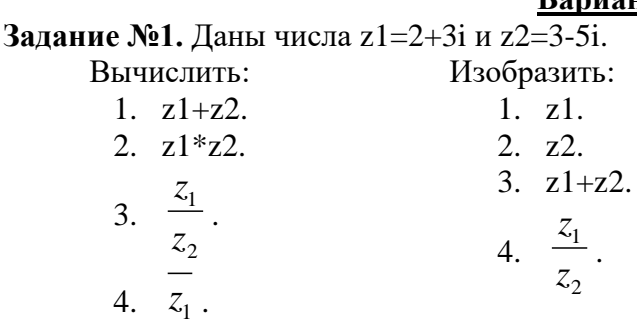

**Задание №2.** Следующие комплексные числа изобразить векторами и записать в тригонометрической форме: z1=5 и  $z_2 = -\sqrt{3} + i$ .

**Задание №3.** Вычислить  $z_1^3$  $z_1^3$ ,  $\frac{3}{2}$  $\bar{z}_1$  (z1 из второго задания).

**Задание №4.** Вычислить  $(1-2i)(-3i)$ *i*  $i) (-3i) + \frac{-1-i}{i}$ 5  $(1-2i)(-3i) + \frac{-1-i}{i}$ .

**Вариант №2 Задание №1.** Даны числа z1=1-2i и z2=5+4i. Вычислить: 1. z1+z2. 2. z1\*z2. 3. 2 1 *z z* . Изобразить: 1. z1. 2. z2. 3. z1+z2. 4. 1 *z* .

4. 1 *z* . **Задание №2.** Следующие комплексные числа изобразить векторами и записать в тригонометрической форме: z1=i и 3  $z_2 = 1 + i \frac{\sqrt{3}}{2}$ .

2

*z*

**Задание №3.** Вычислить  $z_1^3$  $z_1^3$ ,  $\frac{3}{2}$  $\bar{z}_1$  (z1 из второго задания). **Задание №4.** Вычислить  $\frac{1}{1}$  (1 − 2*i*) *i*  $\frac{i}{2} + (1 - 2)$  $1 + 2$  $\frac{1-i}{2} + (1 \ddot{}$  $\frac{-1-i}{i}$  +  $(1-2i)$ . **Форма отчетности и контроля:** задания с решением, оценка.

15

Тема: Вычисление простых пределов

Цель: закрепить навыки вычисления пределов функции, применения теорем о пределах функции; раскрытия различных вилов неопределенностей.

#### Время на выполнение: 2 часа.

# Основные теоретические сведения

## Вычисление пределов с помощью теорем

Конечное число А называется пределом функции  $f(x)$  в точке  $x_0$ , если для любого положительного числа  $\varepsilon$  можно указать такое положительное  $\delta = \delta(\varepsilon)$ , что для всех значений х, удовлетворяющих неравенству  $0 < |x - x_0| < \delta$ , соответствующие значения функции удовлетворяют неравенству  $|f(x) - A| < \varepsilon$ . Для обозначения такого предела используют символику:

 $\lim f(x) = A$  $x \rightarrow x_0$ 

При решении задач полезно помнить следующие основные свойства пределов функций:

- $1<sup>1</sup>$ Если функция имеет конечный предел, то он единственный.
- $2.$ Постоянный множитель можно выносить за знак предела
- $\lim [c \cdot f(x)] = c \cdot \lim f(x)$ 3.
- Предел суммы (или разности) функций равен сумме (или разности) их пределов,  $\mathbf{4}$ если оба предела являются конечными

$$
\lim_{x \to a} [f(x) \pm g(x)] = \lim_{x \to a} f(x) \pm \lim_{x \to a} g(x)
$$

- 6. Предел произведения функций равен произведению их пределов, если оба предела являются конечными
- $\lim_{x \to a} [f(x)g(x)] = \lim_{x \to a} f(x) \cdot \lim_{x \to a} g(x)$ 7.  $x \rightarrow a$  $x \rightarrow a$
- 8. Предел отношения функций равен отношению их пределов, если оба предела ЯВЛЯЮТСЯ конечными  $\mathbf{M}$ знаменатель  $He$ обращается  $\overline{B}$ НУЛЬ

$$
\lim_{x \to x_0} \frac{f(x)}{g(x)} = \frac{\lim_{x \to x_0} f(x)}{\lim_{x \to x_0} g(x)}, \text{ecnu } \lim_{x \to x_0} g(x) \neq 0
$$

**Пример:** 
$$
\lim_{x \to 2} \frac{2x^2}{x^3 - 1} = \frac{2 \cdot 2^2}{2^3 - 1} = \frac{8}{7}
$$
  
**Вычисление пределов, им**е**ющих неопределенност**

При вычислении предела элементарной функции  $f(x)$  приходится сталкиваться с двумя существенно различными типами примеров.

Функция  $f(x)$  определена в предельной точке  $x = a$ . Тогда

$$
\lim_{x\to a}f(x)=f(a).
$$

Функция  $f(x)$  в предельной точке  $x = a$  не определена или же вычисляется предел  $\phi$ ункции при  $x \rightarrow \infty$ . Тогда вычисление предела требует в каждом случае индивидуального подхода.

Необходимо помнить, что

$$
\frac{C}{\infty}=0, \frac{\infty}{C}=\infty, \infty+C=\infty, \frac{0}{C}=0, \frac{C}{0}=\infty, 0+C=C.
$$

Более сложными случаями нахождения предела являются такие, когда функция  $f(x)$ в точке *x* = *a* или при *x*→∞ представляет собой неопределенность (типа  $\frac{0}{0}$ ,  $\frac{\infty}{0}$ , 0. ∞,

 $\infty - \infty$ ,  $1^{\infty}$ ,  $0^0$ ,  $\infty^0$ ).

При вычислении пределов при  $x \rightarrow \infty$  основные теоремы о пределах сохраняют силу и, кроме того, используются правила:

а) чтобы раскрыть неопределенность типа  $\frac{\infty}{\infty}$ , необходимо числитель и знаменатель дроби разделить на наибольшую степень переменной:

6) чтобы раскрыть неопределенность типа  $\frac{0}{0}$ , необходимо числитель и знаменатель дроби разделить на наименьшую степень переменной;

в) чтобы раскрыть неопределенность типа  $\frac{0}{0}$ , иногда достаточно числить и знаменатель дроби разложить на множители и затем сократить дробь на множитель, приводящий к неопределенности;

г) чтобы раскрыть неопределенность типа  $\frac{0}{0}$ , зависящую от иррациональности, достаточно перевести иррациональность из числителя в знаменатель или из знаменателя в числитель и сократить на множитель, приводящий к неопределенности;

д) чтобы раскрыть неопределенность типа  $\infty - \infty$ , необходимо числитель и знаменатель дроби одновременно умножить на сопряженное выражение и тем самым свести к неопределенности вида  $\frac{\infty}{\infty}$  или  $\frac{0}{0}$ .

$$
\overline{\mathbf{u}}
$$
Плимены вычисления п**п**еле

**1.** Haйти предел функции 
$$
\lim_{x \to -2} \frac{5x^2 + 13x + 6}{3x^2 + 2x - 8}
$$

Решение:

Имеем неопределенность вида  $\begin{bmatrix} 0 \\ 0 \end{bmatrix}$ 

Для ее раскрытия разложим числитель и знаменатель на множители и сократим на общий множитель  $x + 2$ , который при  $x \rightarrow -2$  не равен нулю. В результате неопределенность будет раскрыта.

$$
\lim_{x \to -2} \frac{5x^2 + 13x + 6}{3x^2 + 2x - 8} = \left[\frac{0}{0}\right] = \lim_{x \to -2} \frac{(x+2)(5x+3)}{(x+2)(3x-4)} = \lim_{x \to -2} \frac{5x+3}{3x-4} = \frac{7}{10} = 0,7
$$
  
2. Haйти предел функции  

$$
\lim_{x \to 4} \frac{\sqrt{21 + x} - 5}{x^3 - 64}
$$
  
Peunenne:

Имеем неопределенность вида  $\left|\frac{0}{0}\right|$ 

Для ее раскрытия умножим числитель и знаменатель на выражение сопряженное числителю, разложим выражение, стоящее в знаменателе, на множители по формуле разности кубов и сократим числитель и знаменатель на общий множитель  $x - 4$ , который при  $x \rightarrow 4$  не равен нулю. В результате неопределенность будет раскрыта.

$$
\lim_{x \to 4} \frac{\sqrt{21 + x} - 5}{x^3 - 64} = \left[\frac{0}{0}\right] = \lim_{x \to 4} \frac{(\sqrt{21 + x} - 5)(\sqrt{21 + x} + 5)}{(x^3 - 64)(\sqrt{21 + x} + 5)} =
$$
\n
$$
= \lim_{x \to 4} \frac{21 + x - 25}{(x^3 - 64)(\sqrt{21 + x} + 5)} = \lim_{x \to 4} \frac{x - 4}{(x - 4)(x^2 + 4x + 16)(\sqrt{21 + x} + 5)} =
$$
\n
$$
= \lim_{x \to 4} \frac{1}{(x^2 + 4x + 16)(\sqrt{21 + x} + 5)} = \frac{1}{480}.
$$
\n3. Haiiru mpeqgg dyskufuu  
\nPeuheu, i.e.,  $\lim_{x \to \infty} \frac{7x^4 + 2x^3 + 5}{6x^4 + 3x^2 - 7x}$ 

Имеем неопределенность вида  $\begin{bmatrix} \frac{\infty}{\infty} \end{bmatrix}$  $\overline{\mathsf{L}}$  $\infty$ 

Для ее раскрытия можно либо разделить числитель и знаменатель на наибольшую степень переменной *x* и учитывая, что величина обратная бесконечно большой величине есть бесконечно малая величина, раскроем исходную неопределенность, либо вынести переменную в наибольшей степени в числители и знаменатели дроби и сократить на наибольшую степень.

$$
\lim_{x \to \infty} \frac{7x^4 + 2x^3 + 5}{6x^4 + 3x^2 - 7x} = \left[\frac{\infty}{\infty}\right] = \lim_{x \to \infty} \frac{7 + 2/x + 5/x^4}{6 + 3/x^2 - 7/x^3} = \frac{7}{6}
$$

.

### **Задания для выполнения практической работы: Вариант №1**

**Задание №1.** Вычислить пределы:

1. 
$$
\lim_{x \to \infty} \frac{3x - 4}{x - 2};
$$
  
\n2. 
$$
\lim_{x \to 1} \frac{x^3 + 4x - 1}{3x^2 + x + 2};
$$
  
\n3. 
$$
\lim_{x \to \infty} \frac{\sqrt{4x^2 + 1} - x}{3x + 5};
$$
  
\n4. 
$$
\lim_{x \to 1} \frac{\sqrt{x} - \sqrt{2 - x}}{x^2 + 5x - 6};
$$
  
\n5. 
$$
\lim_{x \to -1} \frac{x^4 + 4x^3 + 6x^2 + 4x + 1}{x^4 + 2x^3 - 2x - 1}
$$

# **Вариант №2**

**Задание №1.** Вычислить пределы:

1. 
$$
\lim_{x \to \infty} \frac{7x^2 + 5x + 1}{3 + 14x^2 + 2x};
$$
  
\n2. 
$$
\lim_{x \to 3} \frac{x^2 - 5x + 6}{x - 3};
$$
  
\n3. 
$$
\lim_{x \to +\infty} \frac{\sqrt{x^2 + 5} + \sqrt[3]{8x^3 + 1}}{\sqrt[5]{x^5 + 3}};
$$
  
\n4. 
$$
\lim_{x \to -1} \frac{x + \sqrt{2 + x}}{x^2 - 1};
$$

$$
\lim_{x\to\infty}\frac{10x+1}{x^2+x+2}
$$

Тема: Вычисление пределов с помощью замечательных Цель: закрепить навыки вычисления пределов функции, применения теорем о пределах функции; раскрытия различных видов неопределенностей.

Время на выполнение: 2 часа.

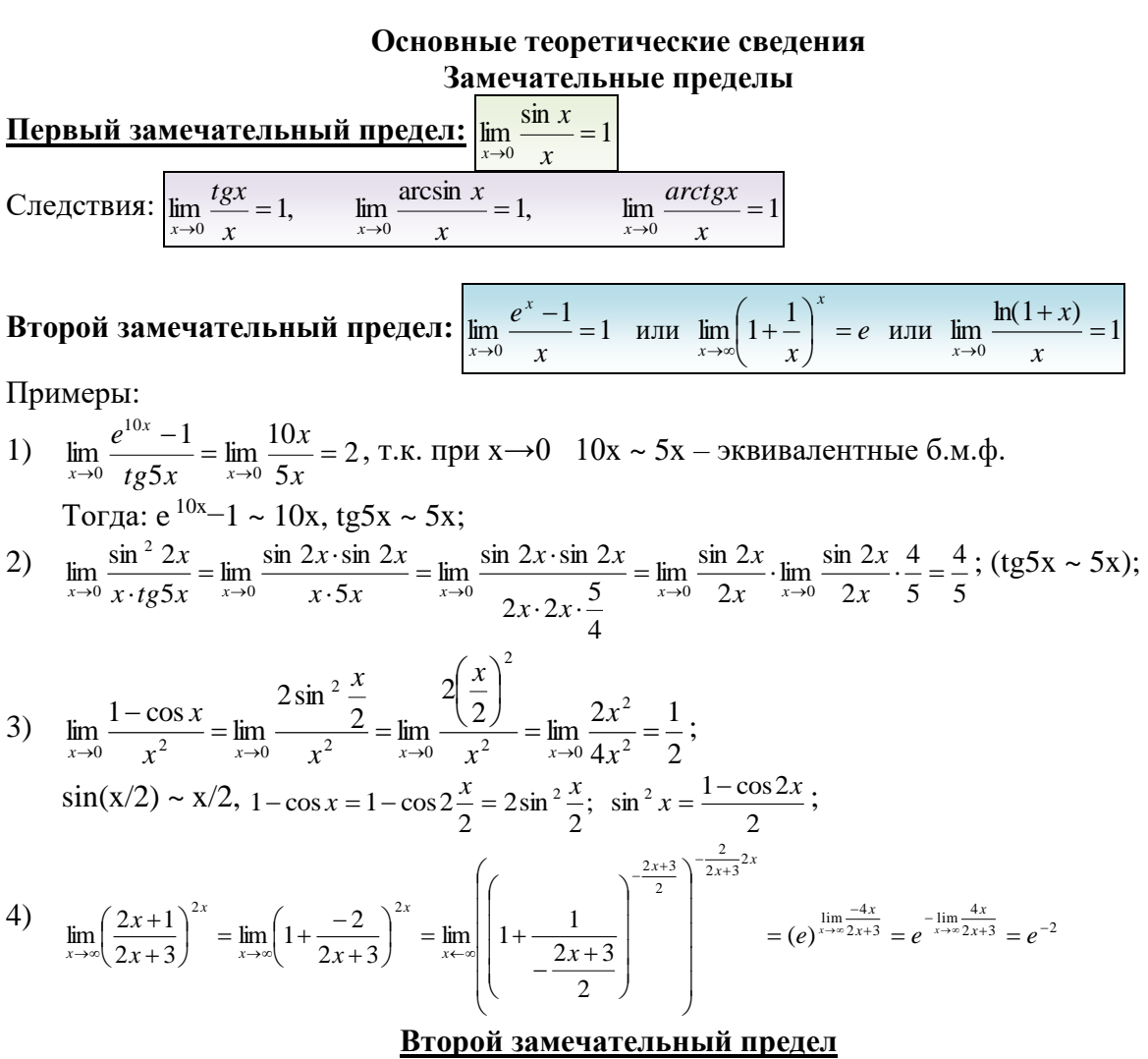

В теории математического анализа доказано, что:

 $\lim_{\alpha\rightarrow\infty}\left(1+\frac{1}{\alpha}\right)^{\alpha}=e$ 

Данный факт носит название второго замечательного предела. Справка:  $e = 2.718281828...$  - это иррациональное число.

В качестве параметра  $\alpha$  может выступать не только переменная  $\alpha$ , но и сложная функция. Важно лишь, чтобы она стремилась к бесконечности.

Пример: Найти предел 
$$
\lim_{x \to \infty} \left(1 + \frac{1}{3x}\right)^{4}
$$

Когда выражение под знаком предела находится в степени - это первый признак того, что нужно попытаться применить второй замечательный предел.

Нетрудно заметить, что при  $x \to \infty$  основание степени  $\left(1 + \frac{1}{3x}\right) \to 1$ , а показатель –  $4x \rightarrow \infty$ , то есть имеется, неопределенность вида  $1^{\infty}$ .

$$
\lim_{x \to \infty} \left( 1 + \frac{1}{3x} \right)^{4x} = 1^{\infty}
$$

Данная неопределенность как раз и раскрывается с помощью второго замечательного предела. Но, как часто бывает, второй замечательный предел не лежит на блюдечке с голубой каемочкой, и его нужно искусственно организовать. Рассуждать можно следующим образом: в данном примере параметр  $\alpha = 3x$ , значит, в показателе нам тоже нужно организовать  $3x$ . Для этого возводим основание в степень  $3x$ , и, чтобы

выражение не изменилось – возводим в степень  $3x$ :

$$
\lim_{x \to \infty} \left( 1 + \frac{1}{3x} \right)^{4x} = 1^{\infty} = \lim_{x \to \infty} \left( \left( 1 + \frac{1}{3x} \right)^{3x} \right)^{\frac{2}{3x} + 4}
$$

Когда задание оформляется от руки, карандашом помечаем:

$$
\lim_{x \to \infty} \left(1 + \frac{1}{3x}\right)^{4x} = 1^{\infty} = \lim_{x \to \infty} \left( \left(1 + \frac{1}{3x}\right)^{3x} \right)^{\frac{1}{3x} + 4x}
$$

Практически всё готово, страшная степень превратилась в симпатичную букву  $e$ : При этом сам значок предела перемещаем в показатель.

$$
\lim_{x \to \infty} \left(1 + \frac{1}{3x}\right)^{4x} = 1^{\infty} = \lim_{x \to \infty} \left[\left(1 + \frac{1}{3x}\right)^{3x}\right]^{\frac{1}{3x} - 4x} = e^{\lim_{x \to \infty} \frac{4x}{3x}} = e^{\frac{4}{3}}
$$

Далее, отметки карандашом я не делаю, принцип оформления, думаю, понятен.

$$
\lim_{x \to \infty} \left( \frac{x-2}{x+1} \right)^{2x}
$$

Внимание! Предел подобного типа встречается очень часто, пожалуйста, очень внимательно изучите данный пример.

Пробуем подставить бесконечно большое число в выражение, стоящее под знаком предела:

 $\lim_{x \to \infty} \left( \frac{x-2}{x+1} \right)^{2x+3} = \left( \frac{\infty}{\infty} \right)^{\infty}$ 

Пример: Найти предел

B результате получена неопределенность  $\left(\frac{\infty}{\infty}\right)^{\infty}$ . Но второй замечательный предел применим к неопределенности вида<sup>1</sup> .Что делать? Нужно преобразовать основание степени. Рассуждаем так: в знаменателе у нас  $x+1$ , значит, в числителе тоже нужно организовать  $x+1$ . 3

$$
\lim_{x \to \infty} \left( \frac{x-2}{x+1} \right)^{2x+3} = \left( \frac{\infty}{\infty} \right)^{\infty} = \lim_{x \to \infty} \left( \frac{x+1-3}{x+1} \right)^{2x+3}
$$

Теперь можно почленно разделить числитель на знаменатель:

$$
\lim_{x \to \infty} \left( \frac{x-2}{x+1} \right)^{2x+3} = \left( \frac{\infty}{\infty} \right)^{\infty} = \lim_{x \to \infty} \left( \frac{x+1-3}{x+1} \right)^{2x+3} = \lim_{x \to \infty} \left( 1 - \frac{3}{x+1} \right)^{2x+3}
$$

Вроде бы основание стало напоминать  $\left(1+\frac{1}{\alpha}\right)$ , но у нас знак «минус» да и тройка какая-то вместо единицы. Поможет следующее ухищрение, делаем дробь трехэтажной:

$$
\lim_{x \to \infty} \left( \frac{x-2}{x+1} \right)^{2x+3} = \left( \frac{\infty}{\infty} \right)^{\infty} = \lim_{x \to \infty} \left( \frac{x+1-3}{x+1} \right)^{2x+3} = \lim_{x \to \infty} \left( 1 - \frac{3}{x+1} \right)^{2x+3} = \lim_{x \to \infty} \left( 1 + \frac{1}{\left( \frac{x+1}{-3} \right)} \right) = 1^{\infty}
$$

Таким образом, основание приняло вид  $\left(1+\frac{1}{\alpha}\right)$ , и, более того, появилась нужная

нам неопределенность  $1^{\infty}$ . Организуем второй замечательный предел  $\lim_{\alpha \to \infty} \left(1 + \frac{1}{\alpha}\right)^{\alpha}$ .

Легко заметить, что в данном примере  $\alpha = \frac{x+1}{-3}$ . Снова исполняем наш искусственный  $x+1$ прием: возводим основание степени в  $\overline{-3}$ , и, чтобы выражение не изменилось –

возводим в обратную дробь 
$$
x+1
$$
:  
\n $(x-2)^{2x+3}$  (0)<sup>°</sup>  $(x+1-3)^{2x+3}$  (3)<sup>2x+3</sup>

$$
\lim_{x \to \infty} \left( \frac{x-2}{x+1} \right)^{2x+3} = \left( \frac{\infty}{\infty} \right)^{\infty} = \lim_{x \to \infty} \left( \frac{x+1-3}{x+1} \right)^{2x+3} = \lim_{x \to \infty} \left( 1 - \frac{3}{x+1} \right)^{2x+3} = \lim_{x \to \infty} \left( 1 + \frac{1}{\left( \frac{x+1}{-3} \right)} \right)^{2x+3} = 1^{\infty} = \lim_{x \to \infty} \left( \left( 1 + \frac{1}{\left( \frac{x+1}{-3} \right)} \right)^{\frac{x+1}{-3}} \right)^{2x+3} = \lim_{x \to \infty} \left( \frac{1}{\left( \frac{x+1}{-3} \right)} \right)^{2x+3} = \lim_{x \to \infty} \left( \frac{1}{\left( \frac{x+1}{-3} \right)} \right)^{2x+3} = \lim_{x \to \infty} \left( \frac{1}{\left( \frac{x+1}{-3} \right)} \right)^{2x+3} = \lim_{x \to \infty} \left( \frac{1}{\left( \frac{x+1}{-3} \right)} \right)^{2x+3} = \lim_{x \to \infty} \left( \frac{1}{\left( \frac{x+1}{-3} \right)} \right)^{2x+3} = \lim_{x \to \infty} \left( \frac{1}{\left( \frac{x+1}{-3} \right)} \right)^{2x+3} = \lim_{x \to \infty} \left( \frac{1}{\left( \frac{x+1}{-3} \right)} \right)^{2x+3} = \lim_{x \to \infty} \left( \frac{1}{\left( \frac{x+1}{-3} \right)} \right)^{2x+3} = \lim_{x \to \infty} \left( \frac{1}{\left( \frac{x+1}{-3} \right)} \right)^{2x+3} = \lim_{x \to \infty} \left( \frac{1}{\left( \frac{x+1}{-3} \right)} \right)^{2x+3} = \lim_{x \to \infty} \left( \frac{1}{\left( \frac{x+1}{-3} \right)} \right)^{2x+3} = \lim_{x \to \infty} \left( \frac{1}{\left( \frac{x+1}{-3} \right)} \right)^{2x+3} = \lim_{x \
$$

Наконец-то долгожданное  $\begin{pmatrix} 1+\frac{1}{\alpha} \\ \end{pmatrix}$  устроено, с чистой совестью превращаем его в букву  $e$ .

$$
\lim_{x \to \infty} \left( \frac{x-2}{x+1} \right)^{2x+3} = \left( \frac{\infty}{\infty} \right)^{\infty} = \lim_{x \to \infty} \left( \frac{x+1-3}{x+1} \right)^{2x+3} = \lim_{x \to \infty} \left( 1 - \frac{3}{x+1} \right)^{2x+3} = \lim_{x \to \infty} \left( 1 - \frac{3}{x+1} \right)^{-3} = \lim_{x \to \infty} \left( 1 + \frac{1}{\left( \frac{x+1}{-3} \right)} \right)^{-2x+3} = 1^{\infty} = \lim_{x \to \infty} \left( 1 + \frac{1}{\left( \frac{x+1}{-3} \right)} \right)^{-3} = e^{-3 \lim_{x \to \infty} \frac{2x+3}{x+1}} = e^{\frac{\infty}{\infty}}
$$

Но на этом мучения не закончены, в показателе у нас появилась неопределенность вида  $\infty$ 

 $\overline{\infty}$ , раскрывать такую неопределенность мы научились. Делим числитель и знаменатель на  $\bar{x}$ :

$$
\lim_{x \to \infty} \left( \frac{x-2}{x+1} \right)^{2x+3} = \left( \frac{\infty}{\infty} \right)^{\infty} = \lim_{x \to \infty} \left( \frac{x+1-3}{x+1} \right)^{2x+3} = \lim_{x \to \infty} \left( 1 - \frac{3}{x+1} \right)^{2x+3} =
$$
\n
$$
= \lim_{x \to \infty} \left( 1 + \frac{1}{\left( \frac{x+1}{-3} \right)} \right)^{2x+3} = 1^{\infty} = \lim_{x \to \infty} \left( \left( 1 + \frac{1}{\left( \frac{x+1}{-3} \right)} \right)^{-\frac{3}{2}} \right)^{\frac{-3}{x+1} \cdot (2x+3)} = e^{-3 \lim_{x \to \infty} \frac{2x+3}{x+1}} = e^{\frac{\infty}{\infty}} =
$$
\n
$$
= e^{-3 \lim_{x \to \infty} \frac{2x+3}{x+1}} = e^{\frac{3}{\frac{x}{2}} + \frac{3}{\frac{x+1}{2}}} = e^{-3 \lim_{x \to \infty} \frac{2 + \frac{3}{2}}{1 + \frac{1}{2}}} = e^{-3 \lim_{x \to \infty} \frac{2 - 6}{\frac{x+1}{2}} = 1^{\infty} = e^{-6}
$$

А сейчас мы рассмотрим модификацию второго замечательного предела. Напомню,

что второй замечательный предел выглядит следующим образом:  $\lim_{\alpha \to \infty} \left(1 + \frac{1}{\alpha}\right)^{\alpha} = e$ . Однако на практике время от времени можно встретить его «перевёртыш», который в общем виде записывается так:

$$
\lim_{\alpha \to 0} (1 + \alpha)^{\frac{1}{\alpha}} = e
$$

## **Задания для выполнения практической работы: Вариант №1**

**Задание:** Вычислить пределы:

1. 
$$
\lim_{x \to \infty} \left( \frac{x+5}{x} \right)^{2x};
$$
  
\n2. 
$$
\lim_{x \to 0} \frac{\sin^2 2x}{5x^2};
$$
  
\n3. 
$$
\lim_{x \to 0} \left( 1 + \frac{2x}{5} \right)^{\frac{1}{x}};
$$
  
\n4. 
$$
\lim_{x \to \infty} \left( 1 + \frac{1}{5x} \right)^{2x};
$$
  
\n5. 
$$
\lim_{x \to \infty} \left( 1 + \frac{x}{2} \right)^{\frac{3}{x}};
$$
  
\n6. 
$$
\lim_{x \to \infty} \left( 1 + \frac{1}{2x} \right)^{3x};
$$
  
\n7. 
$$
\lim_{x \to \infty} \left( 1 + \frac{2}{x} \right)^{4x};
$$
  
\n8. 
$$
\lim_{x \to 0} \left( 1 + 3x \right)^{\frac{1}{x}};
$$
  
\n9. 
$$
\lim_{x \to 0} \frac{\sin^2 10x}{25x^2};
$$
  
\n10. 
$$
\lim_{x \to 0} \frac{\sin^2 5x}{4x^2}.
$$

**Вариант №2** 

**Задание:** Вычислить пределы:

1. 
$$
\lim_{x \to \infty} \left( \frac{x+4}{x} \right)^{3x};
$$
  
\n2. 
$$
\lim_{x \to \infty} \left( \frac{2x}{2x+1} \right)^{3x};
$$
  
\n3. 
$$
\lim_{x \to 0} \frac{\sin x}{2x};
$$
  
\n4. 
$$
\lim_{x \to 0} \frac{\sin^3 x}{3x^3};
$$
  
\n5. 
$$
\lim_{x \to \infty} \left( 1 + \frac{7}{2x} \right)^{\frac{3x}{4}};
$$
  
\n6. 
$$
\lim_{x \to \infty} \left( \frac{x}{x+1} \right)^{2x};
$$
  
\n7. 
$$
\lim_{x \to \infty} \left( \frac{x}{x+1} \right)^{2x};
$$
  
\n8. 
$$
\lim_{x \to \infty} \left( 1 + \frac{5}{x} \right)^{2x};
$$
  
\n9. 
$$
\lim_{x \to \infty} \left( \frac{x+4}{x} \right)^{3x};
$$
  
\n10. 
$$
\lim_{x \to 0} \left( 1 + 4x \right)^{\frac{5}{x}}.
$$

Тема: Вычисление производной сложной функции

Цель: отработка умений и навыков дифференцирования простых и сложных функций. Время на выполнение: 2 часа.

#### Основные теоретические сведения

<u>Определение:</u> Производной функции  $y = f(x)$  по аргументу *х* называется предел отношения ее приращения  $\Delta f(x)$  к приращению  $\Delta x$  аргумента х, когда приращение аргумента стремится к нулю:  $f'(x) = \lim_{\Delta x \to 0} \frac{\Delta f(x)}{\Delta x}$ .

Если этот предел конечный, то функция  $y=f(x)$  называется дифференцируемой в точке х. Если же этот предел есть  $\infty$ , то говорят, что функция  $y=f(x)$  имеет в точке х бесконечную производную.

Механический смысл производной: скорость есть первая производная пути по времени, т.е.  $v = S'(t)$ .

Геометрический смысл производной: тангенс угла наклона касательной к графику функции  $y = f(x)$  равен первой производной этой функции, вычисленной в точке касания, т.е.  $t g \alpha = f'(x)$ 

Уравнение касательной к графику функции  $y = f(x)$  в точке  $x_0$ :

$$
y = f(x) + f'(x_0) \cdot (x - x_0)
$$

Уравнение нормали к графику функции  $y = f(x)$  в точке  $x_0$ :

$$
y = f(x_0) - \frac{1}{f'(x_0)}(x - x_0)
$$

#### Основные правила дифференцирования

Обозначим  $f(x) = u$ ,  $g(x) = v - \phi$ ункции, дифференцируемые в точке x.

 $(c)^{'}=0$ 2.  $(u \pm v)' = u' \pm v'$  $1<sup>1</sup>$  $(cu)^{'}=c\cdot u'$ 4.  $\left(\frac{u}{v}\right)' = \frac{u'v - uv'}{v^2}$ ;  $(v \neq 0)$  $\overline{3}$ 6.  $(u \cdot v)' = u'v + uv'$  $\left(\frac{c}{v}\right)^{v} = -\frac{c}{v^2} \cdot v'; \quad (v \neq 0)$  $\leq$ 

#### Производные основных элементарных функций

1.  $C' = 0$  $\int_{2}^{x} (\cos x)' = -\sin x$ 3.  $(x^m)' = mx^{m-1}$ 4.  $(tgx)' = \frac{1}{\cos^2 x}$ 5.  $(\sqrt{x})' = \frac{1}{2\sqrt{x}}$ 6.  $\left(\sin x\right)' = \cos x$ 8.  $(ctgx)' = -\frac{1}{\sin^2 x}$ 7.  $\left(\frac{1}{r}\right) = -\frac{1}{r^2}$ 10.  $\left(\arcsin x\right)' = \frac{1}{\sqrt{1-x^2}}$ 9.  $(e^x)' = e^x$ 11.  $(a^x)' = a^x \ln a$ 12.  $\left(\arccos x\right)' = -\frac{1}{\sqrt{1-x^2}}$ 

13. 
$$
(\ln x)' = \frac{1}{x}
$$
  
\n14.  $(\arctex)' = \frac{1}{1 + x^2}$   
\n15.  $(\log_a x)' = \frac{1}{x \ln a}$   
\n16.  $(\arctex)' = -\frac{1}{1 + x^2}$ 

### Производная сложной функции

**Теорема.** Пусть  $y = f(x)$ ;  $u = g(x)$ , причем область значений функции и входит в область определения функции f.

Tozda  $y' = f'(u) \cdot u'$ 

Если  $y = f(u)$ ,  $u = \varphi(x)$ , т.е.  $y = f(\varphi(x))$  – сложная функция, то  $y'_x = f'(u) \cdot u'$ .

На основании определения производной и правил дифференцирования составлена таблица производных сложных функций.

1.  $\left(u^{\alpha}\right)' = \alpha \cdot u^{\alpha-1} \cdot u' \quad (\alpha \in R)$ 2.  $(tgu)' = \frac{1}{\cos^2 u} \cdot u'$ 4.  $(c t g u)' = -\frac{1}{\sin^2 u} u'$ 3.  $\left(a^{u}\right)' = a^{u} \cdot \ln a \cdot u'$ 5.  $(e^u)' = e^u \cdot u'$ 6.  $\left(\arcsin u\right)' = \frac{1}{\sqrt{1-x^2}} \cdot u'$ 7.  $(\log_a u)' = \frac{1}{u \cdot \ln a} \cdot u'$ 8.  $\left(\arccos u\right)' = -\frac{1}{\sqrt{1 - u^2}} \cdot u'$ 10.  $\left(\arctan\frac{1}{2}\right)' = \frac{1}{1+x^2} \cdot u'$ 9.  $(\ln u)' = -u'$ 12.  $\left(arcctg u\right)' = -\frac{1}{1+u^2} \cdot u'$ 11.  $(\sin u)' = \cos u \cdot u'$ 13.  $(\cos u)' = -\sin u \cdot u'$ 

## Примеры дифференцирования функций

Пример 1. Найти производную функции:

$$
y = \frac{1}{\sqrt[3]{x}} + \frac{1}{6x^6} - \frac{1}{2\sqrt{x}} = x^{-\frac{1}{3}} + \frac{1}{6}x^{-6} - \frac{1}{2}x^{-\frac{1}{2}}.
$$
  
\n
$$
y' = \left(x^{-\frac{1}{3}} + \frac{1}{6}x^{-6} - \frac{1}{2}x^{-\frac{1}{2}}\right)' = \left(x^{-\frac{1}{3}}\right)' + \frac{1}{6}\left(x^{-6}\right)' - \frac{1}{2}\left(x^{-\frac{1}{2}}\right)' = -\frac{1}{3}x^{-\frac{4}{3}} + \frac{1}{6}\left(-6\right)x^{-7} - \frac{1}{2}\left(-\frac{1}{2}\right)x^{-\frac{3}{2}} = -\frac{1}{3\sqrt[3]{x^4}} - \frac{1}{x^7} + \frac{1}{4\sqrt{x^3}}.
$$
  
\nOThen:  $y' = -\frac{1}{3\sqrt[3]{x^4}} - \frac{1}{x^7} + \frac{1}{4\sqrt{x^3}}.$ 

Пример 2. Найти производную функции  $y = (x^3 - 3x^2 + 1)^3$ . Решение:

Используем формулу  $(u(x)^n)' = n \times u(x)^{n-1} \times (u(x))'$  $y' = 3(x^3 - 3x^2 + 1)^2 \times (x^3 - 3x^2 + 1) = 3(x^3 - 3x^2 + 1)^2 \times (3x^2 - 6x)$ Пример 3. Найти производную функции  $y = cos(4 - 2x)$ .

## Решение:

Используем формулу  $(cos(u(x))) = -sin(u(x)) \times (u(x))'$  $y' = -\sin(4 - 2x) \times (4 - 2x)' = -\sin(4 - 2x) \times (0 - 2) = 2\sin(4 - 2x)$ Пример 4. Найти производную функции  $y = \sqrt{2 - 3x^2}$ . Решение:

Используем формулу  $(\sqrt{u(x)})^{\prime} = \frac{1}{2\sqrt{u(x)}}$  $\frac{1}{2\sqrt{u(x)}} \times (u(x))'$  $y' = \frac{1}{\sqrt{2}}$  $\frac{1}{2\sqrt{2-3x^2}} \times (2-3x^2) = \frac{1}{2\sqrt{2-1}}$  $\frac{1}{2\sqrt{2-3x^2}} \times (0-6x) =$ −6x  $\frac{1}{2\sqrt{2-3x^2}}$  =  $-3x$  $\sqrt{2-3x^2}$ **Задания для выполнения практической работы: Вариант №1**

**Задание: Вычислить производные функций**

1. 
$$
y = 3\sqrt[3]{x^2} + 2x^3\sqrt{x} + \frac{1}{x^3}
$$
  
\n2.  $y = (x^4 - x^2 + 1)^3$   
\n3.  $y = \frac{x^3 - 3x^2 + 1}{x - 1}$   
\n4.  $y = \frac{1 - \cos 2x}{1 + \cos 2x}$   
\n5.  $y = \lg \frac{10 - x}{x + 2}$   
\n6.  $y = \frac{\sqrt{x + 1}}{\sqrt{x + 1 + 1}}$   
\n7.  $y = \sin 4x \cos 4x$   
\n8.  $y = \sin x^2$   
\n9.  $y = \frac{\cos x}{1 + \sin x}$   
\n10.  $y = \sin^4 x - \cos^4 x$ 

# **Вариант №2**

# **Задание: Вычислить производные функций**

1. 
$$
y = \sqrt[3]{4x^3 - 7x^2 + 1}
$$
  
\n2.  $y = (\sin^2 x + 1)e^x$   
\n3.  $y = \sqrt[3]{x^2 - 1} \cdot (x^4 - 1)$   
\n4.  $y = \ln \sqrt{x^2 - 1}$   
\n5.  $y = e^{x^3 - 5x^2}$   
\n6.  $y = \frac{(x - 1)^2}{\sqrt{x - 1}}$   
\n7.  $y = \sqrt{x^2 - 1 + \sqrt[3]{x}}$   
\n8.  $y = 5(x + 1)^2 \sqrt{x - 1}$   
\n9.  $y = \frac{1}{2} \sin x \tan t$   
\n10.  $y = \sqrt{\frac{1 - x}{1 + x^2}}$ 

Тема: Исследование функций с помощью производной

Цель: отработка умений и навыков исследования функций с использованием производной.

## Время на выполнение: 2 часа.

#### Основные теоретические сведения

# Схема исследования функции

Дана функция  $y = f(x)$ . Задача: построить график.

- 1) Найти область определения функции D(v);
- 2) Исследовать функцию на четность;
- 3) Определить, является ли функция периодичной;
- 4) Исследовать функцию при помощи первой производной, т.е. найти:
	- Промежутки возрастания и убывания функции;
	- $\bullet$ Точки экстремумов и экстремумы;
	- При необходимости наибольшее и наименьшее значения функции на отрезке;
- 5) Исследовать функцию при помощи второй производной, то есть найти:
	- Точки перегиба и значения функции в этих точках;
	- Определить вид выпуклости графика:
- 6) Найти точки пересечения графика с осями координат:
	- С осью  $Qx h\nu\overline{u}u$  функции;
	- С осью  $Oy$ ,  $y(0)$ ;
- 7) Сосчитать дополнительные точки (в том случае, если невозможно найти нули функции);
- 8) Найти асимптоты графика; Если функция лостаточно сложная, рекомендуется составить сводную таблицу.

**3  
адание.** 
$$
y = \frac{x^3 - 4x}{3x^2 - 4}
$$

Дополнительно: к графику функции построить касательную в точке  $x = -1$ .

1) 
$$
D(y)
$$
:  $3x^2 - 4 \neq 0$ ,  $x \neq \pm \frac{2\sqrt{3}}{3}$  - здесь: *функция непрерывна на области определения, а в*

точках  $x = \pm \frac{2\sqrt{3}}{2}$  не существует; область определения симметрична, поэтому пункт 2;

2) 
$$
y(-x) = \frac{(-x)^3 - 4 \cdot (-x)}{3 \cdot (-x)^2 - 4} = \frac{-x^3 + 4x}{3x^2 - 4} = -\frac{x^3 - 4x}{3x^2 - 4} = -y(x) - \text{dyhkithi/4} + \text{dyek (x)}.
$$

3) Непериодична;

4) 
$$
y' = \frac{(x^3 - 4x)(3x^2 - 4) - (x^3 - 4x)(3x^2 - 4)}{(3x^2 - 4)^2} = ... = \frac{3x^4 + 16}{(3x^2 - 4)^2}; \quad y' = 0 \Leftrightarrow \begin{cases} 3x^4 + 16 = 0 \\ 3x^2 - 4 \neq 0 \end{cases}
$$

решений нет, значит, функция ведет себя монотонно на каждом промежутке существования:  $y' > 0 \Rightarrow y \uparrow$  на  $\left(-\infty; -\frac{2\sqrt{3}}{3}\right), \left(-\frac{2\sqrt{3}}{3}; \frac{2\sqrt{3}}{3}\right), \left(\frac{2\sqrt{3}}{3}; +\infty\right)$ 

5) 
$$
y'' = \left(\frac{3x^4 + 16}{(3x^2 - 4)^2}\right)' = \frac{(3x^4 + 16)(3x^2 - 4)^2 - (3x^4 + 16)((3x^2 - 4)^2)}{(3x^2 - 4)^4} = ... = \frac{-48x(3x^4 + 8x^2 - 16)}{(3x^2 - 4)^4}
$$

Ищем критические точки 2 рода:

$$
y'' = 0 \iff \begin{cases} -48x(3x^4 + 8x^2 - 16) = 0 \\ 3x^2 - 4 \neq 0 \end{cases}, \begin{cases} x_1 = 0 \\ x_2 = 0 \\ x \neq \pm \frac{2\sqrt{3}}{3} \\ x \neq \pm \frac{2\sqrt{3}}{3} \end{cases}, x = 0
$$

$$
\frac{\text{+ he cym.} - \text{ he cym.} - \text{ y}^{\text{m}}}{\text{L} - 2\sqrt{3/3} \quad \cap \quad 0 \quad \text{U} \quad 2\sqrt{3/3} \quad \cap \quad \text{y}} \times
$$

 $x=0$  точка перегиба  $y(0)=0$ ;

6) а) Нули функции:  $y = 0 \Rightarrow x^3 - 4x = 0, \quad x(x^2 - 4) = 0$   $\begin{bmatrix} x_1 = 0 \\ x_{2,3} = \pm 2 \end{bmatrix}$ 

б) Точка пересечения графика с  $Oy$ :  $x=0$ ,  $y(0)=0$ 

7) Дополнительные точки - не нужны;

8) Асимптоты:

•  $x = \pm \frac{2\sqrt{3}}{3}$  - вертикальные асимптоты;

• Наклонная асимптота:  $y = \frac{1}{3}x$ . Чтобы найти наклонную асимптоту, нужно вычислить коэффициенты k и b линейной функции

$$
y = kx + b: \quad k = \lim_{x \to \pm \infty} \frac{f(x)}{x} = \lim_{x \to \pm \infty} \frac{x^3 - 4x}{x(3x^2 - 4)} = \frac{1}{3}; \quad b = \lim_{x \to \pm \infty} (f(x) - kx) = \lim_{x \to \pm \infty} \left( \frac{x^3 - 4x}{3x^2 - 4} - \frac{1}{3}x \right) = \dots = 0
$$

Касательная:

$$
y = y'(x_0)(x - x_0) + y(x_0)
$$
;  $x = -1$ ,  $y'(-1) = 19$ ,  $y(-1) = -3 \implies y = 19(x+1) - 3 = 19x + 16$ 

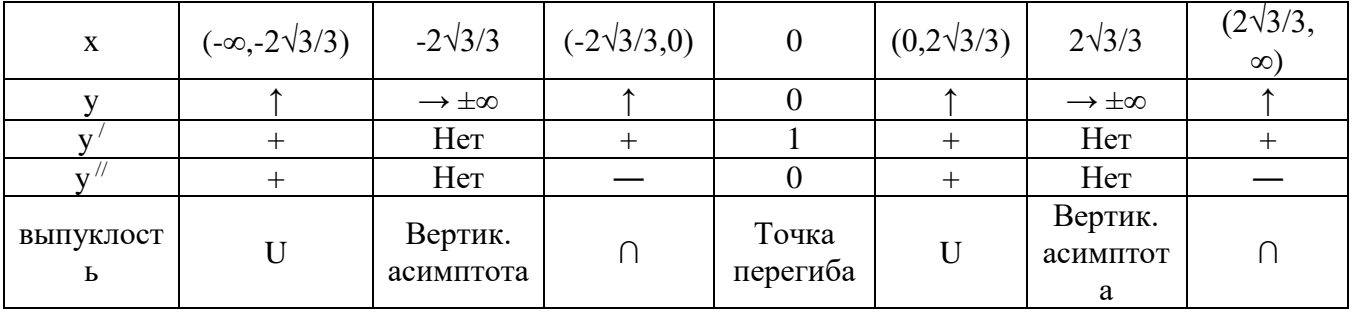

Составим сводную таблицу:

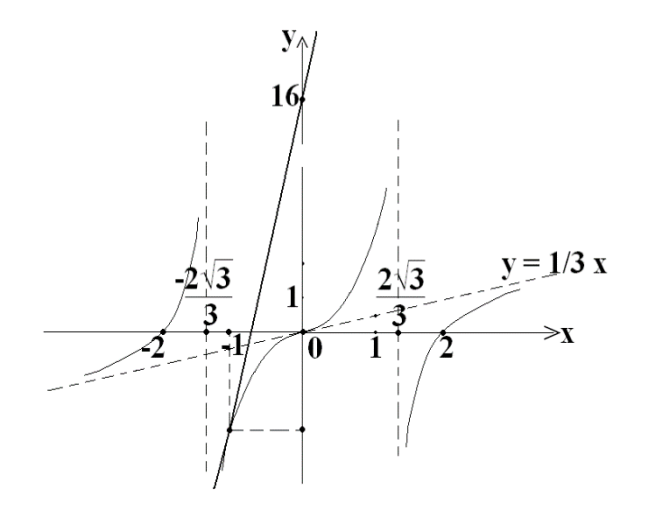

29

**Задания для выполнения практической работы: Вариант №1**

**Задание: Провести полное исследование функции**  2  $3^3 + 4$ *x x y* **и построить её график.**

# **Вариант №2**

**Задание: Провести полное исследование функции**  1  $x^2 - x + 1$  $\overline{a}$  $=\frac{x^2-x+1}{x+1}$ *x*  $y = \frac{x^2 - x + 1}{t}$  **и построить её** 

**график.**

Тема: Нахождение неопределенных интегралов табличным методом и методом подстановки

Пель: отработка умений и навыков вычисления неопределенных интегралов различными методами.

Время на выполнение: 2 часа.

## Основные теоретические сведения

Функция  $F(x)$  называется первообразной функции  $f(x)$ , если они обе существуют на одном и том же множестве, и производная функции  $F(x)$  равна функции  $f(x)$ .

$$
F'(x) = f(x)
$$

Операция нахождения первообразной называется интегрирование. Это операция, обратная дифференцированию.

#### Неопределенный интеграл

Для любой функции существует бесконечно много первообразных, которые имеют общую часть, а различаются лишь постоянными (числами).

**Hanpumep**, для функции  $f(x) = 3x^2 + 4x - 5\cos x$ 

$$
F_1(x) = x^3 + 2x^2 - 5\sin x, \ F_2(x) = x^3 + 2x^2 - 5\sin x + 1, \ F_3(x) = x^3 + 2x^2 - 5\sin x - \sqrt{3}
$$

являются первообразными, так как  $F_1'(x) = F_2'(x) = F_3'(x) = f(x)$ . И подобных первообразных можно составить сколько угодно.

Совокупность всех первообразных для данной функции  $f(x)$  называется **неопределенным интегралом** от этой функции и обозначается  $\int f(x)dx$ .

Злесь:

 $f(x)$ - подынтегральная функция,

 $f(x)dx$ -подынтегральное выражение,

 $dx$ - дифференциал аргумента.

Тогда, общая формула:  $\int [f(x)dx] = F(x) + C$ , где C-произвольная постоянная.

Таким образом, для вычисления неопределенного интеграла, нужно найти все первообразные заданной функции.

#### Основные свойства неопределенного интеграла

1. Производная неопределенного интеграла равна подынтегральной функции:

$$
\left(\int f(x)dx\right)' = f(x)
$$

2. Дифференциал неопределенного интеграла равен подынтегральному выражению:

$$
d\int f(x)dx = \left(\int f(x)dx\right)dx = f(x)dx
$$

3. Неопределенный интеграл от дифференциала некоторой функции равен этой функции плюс произвольная постоянная:

$$
\int dF(x) = \int F'(x)dx = \int f(x)dx = F(x) + C
$$

4. Постоянный множитель можно выносить за знак интеграла:

$$
\int af(x)dx = a \int f(x)dx, \quad a \neq 0
$$

5. Неопределенный интеграл от суммы двух функций равен сумме их интегралов:

$$
\int (f(x) + g(x))dx = \int f(x)dx + \int g(x)dx
$$

Таблица основных интегралов

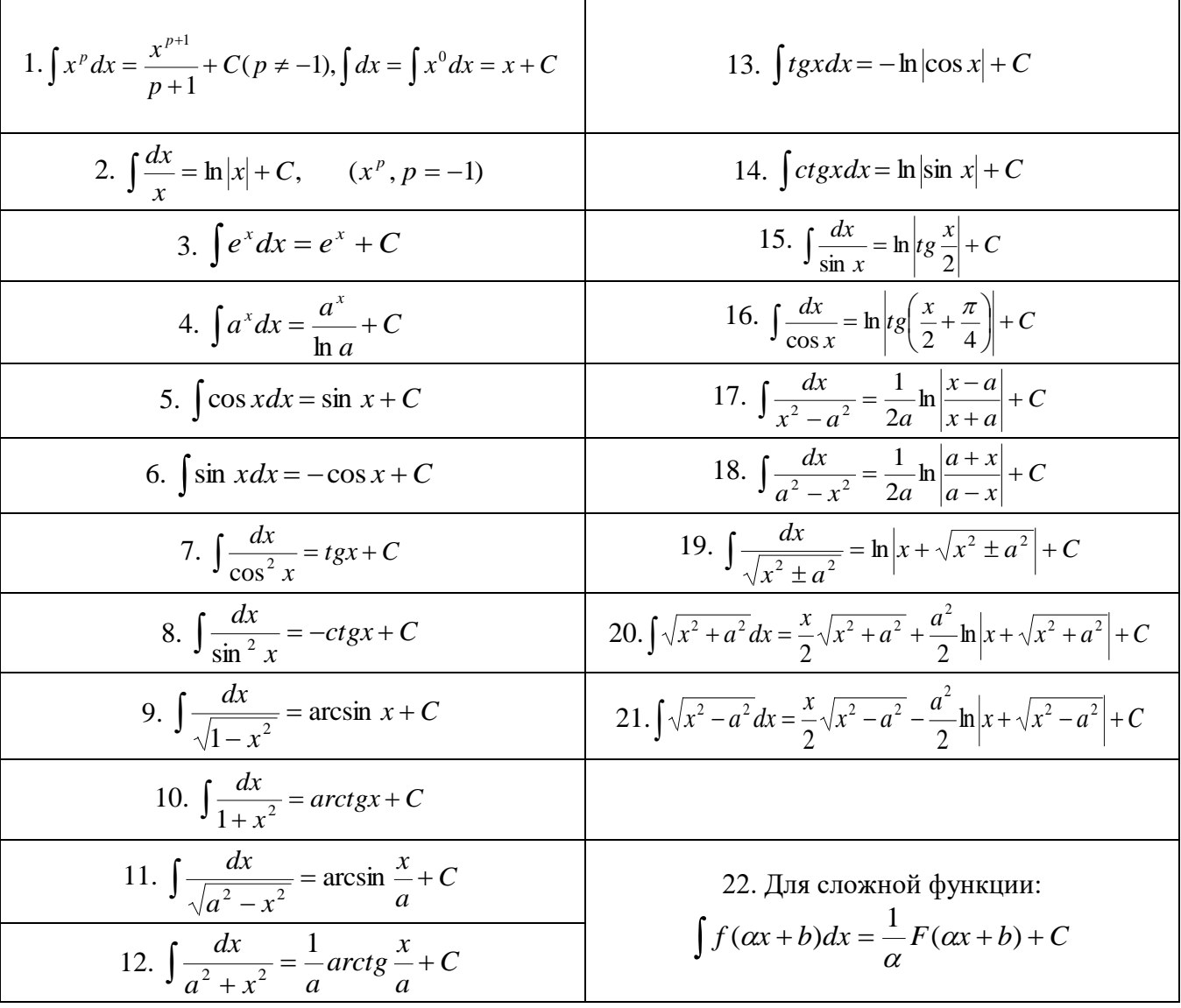

### Методы интегрирования Метод непосредственного интегрирования

стандартных Существует несколько методов вычисления интегралов. непосредственное интегрирование подразумевает вычисление неопределенного интеграла только при помощи свойств интеграла и таблицы основных интегралов. Примеры: Вычислить интегралы:

1) 
$$
\int (7x^6 + 5x^4 - 3)dx = 7\frac{x^7}{7} + 5\frac{x^5}{5} - 3x + C = x^7 + x^5 - 3x + C
$$

2) 
$$
\int \left(\sqrt[5]{x^2} + \frac{1}{\sqrt[4]{x}}\right) dx = \int \left(x^{\frac{2}{5}} + x^{-\frac{1}{4}}\right) dx = \frac{x^{\frac{7}{5}}}{\frac{7}{5}} + \frac{x^{\frac{3}{4}}}{\frac{3}{4}} + C = \frac{5}{7}x^{\frac{5}{5}}\sqrt{x^2} + \frac{4}{3}x^{\frac{1}{4}} + C
$$

3) 
$$
\int \frac{1 - 6x + 4x^2}{x^2} dx = \int \left(\frac{1}{x^2} - \frac{6}{x} + 4\right) dx = -\frac{1}{x} - 6\ln|x| + 4x + C
$$

4) 
$$
\int 2\cos 2x dx = 2\frac{\sin 2x}{2} + C = \sin 2x + C
$$

5) 
$$
\int \frac{\sin 3x}{2} dx = \frac{1}{2} \frac{(-\cos 3x)}{3} + C = -\frac{\cos 3x}{6} + C
$$

Интегрирование методом замены переменной (метод подстановки)

Если не удается найти интеграл непосредственно, то интегрируем методом подстановки.

Сущность метода: введением новой переменной интегрирования свести заданный интеграл к новому, который вычисляется непосредственно.

$$
\int f(x)dx = \int f(\varphi(t)) \cdot \varphi'(t)dt, \qquad \text{rge} \qquad x = \varphi(t), dx = \varphi'(t)dt
$$

При этом должен остаться интеграл, в котором будет только одна переменная. Для этого обозначаем вводимую переменную  $t = g(x)$  и считаем  $dt = g'(x)dx$ . После интегрирования необходимо вернуться к исходной переменной. Пример оформления:

$$
\int (3x-5)^7 dx = \left[ \frac{3x-5=t}{3dx=dt, dx=dt/3} \right] = \frac{1}{3} \int t^7 dt = \frac{1}{3} \cdot \frac{t^8}{8} + C = \frac{1}{24} (3x-5)^8 + C
$$

Примеры:

1) 
$$
\int x^2 (3+2x^3)^4 dx = \begin{vmatrix} 3+2x^3 = t \\ 6x^2 dx = dt \\ x^2 dx = \frac{1}{6} dt \end{vmatrix} = \frac{1}{6} \int t^4 dt = \frac{1}{6} \cdot \frac{t^5}{5} + C = \frac{(3+2x^3)^5}{30} + C
$$
  
2) 
$$
\int \frac{3x dx}{\sqrt[3]{(x^2-3)^2}} = \begin{bmatrix} x^2 - 3 = t \\ 2x dx = dt \\ x dx = \frac{1}{2} dt \end{bmatrix} = \frac{3}{2} \int t^{-\frac{2}{3}} dt = \frac{3}{2} \cdot \frac{t^{\frac{1}{3}}}{\frac{1}{3}} + C = \frac{9}{2} \sqrt[3]{t} + C = \frac{9}{2} \sqrt[3]{x^2 - 3} + C
$$

 $\overline{\phantom{a}}$ 

## Задания для выполнения практической работы:

## Вариант №1

Задание №1: Найти интегралы, используя таблицу и основные свойства.

1.  $\int \left(4\sqrt{x}+\cos x-\frac{5}{\sqrt[3]{x}}\right)dx$ 2.  $\int \left( \sin x - \frac{4}{x^2 - 9} \right) dx$ 3.  $\int \frac{5x}{x^2} dx$ 4.  $\int (5x+3)dx$ 5.  $\int \frac{7 dx}{\sqrt{x^2 + 4}}$ 

Задание №2: Найти интегралы, используя метод замены переменной.

- 1.  $\int (4x^2 + 5) x dx$
- 2.  $\int (\sin^2 x) \cos x dx$

$$
3. \int e^{x^2-5} x dx
$$

4. 
$$
\int 2x^2 \sqrt{x^3 + 1} dx
$$
  
5. 
$$
\int \frac{xdx}{2x^2 + 1}
$$

#### **Вариант №2**

**Задание №1: Найти интегралы, используя таблицу и основные свойства.**

1. 
$$
\int (\sin x - 5x + \sqrt{x}) dx
$$
  
\n2. 
$$
\int \left( e^x + \frac{3}{x^2 - 5} \right) dx
$$
  
\n3. 
$$
\int \frac{x^3 + 3x + 1}{x} dx
$$
  
\n4. 
$$
\int \frac{dx}{\sqrt{4 - 3x^2}}
$$
  
\n5. 
$$
\int x^4 (x - 1) dx
$$

**Задание №2: Найти интегралы, используя метод замены переменной.**

1. 
$$
\int \frac{e^{x} dx}{e^{2x} + 9}
$$
  
\n2. 
$$
\int \sqrt{4x^{3} + 1}x^{2} dx
$$
  
\n3. 
$$
\int e^{-x^{3}+2}x^{2} dx
$$
  
\n4. 
$$
\int \frac{4x dx}{\sqrt{4 + 3x^{2}}}
$$
  
\n5. 
$$
\int x^{4}(x^{5} - 1)^{2} dx
$$

Тема: Вычисление определенного интеграла

Цель: закрепить умения вычислять определенный интеграл, применять определенный интеграл для вычисления площадей плоских фигур.

Время на выполнение: 2 часа.

## Основные теоретические сведения

## Определенный интеграл и его свойства

Пусть функция  $f(x)$  определена на отрезке [a,b]. Разобьем отрезок на *n* частей точками  $a < x_0 < x_1 < x_2 < ... < x_n = b$ , выберем на каждом элементарном отрезке  $x_{k-1}, x_k$ произвольную точку  $\xi_k$  и обозначим через  $\Delta x_k$  длину каждого такого отрезка.

Интегральной суммой для функции  $f(x)$  на отрезке  $[a,b]$  называется сумма вида

$$
\sum_{k=1}^{n} f(\xi_k) \Delta x_k = f(\xi_1) \Delta x_1 + f(\xi_2) \Delta x_2 + ... + f(\xi_n) \Delta x_n
$$

Определение: Определенным интегралом от функции  $f(x)$  на отрезке  $[a,b]$  называется предел интегральной суммы при условии, что длина наибольшего из элементарных отрезков стремится к нулю:

$$
\int_{a}^{b} f(x)dx = \lim_{\max \Delta x_k \to 0} \sum_{k=1}^{n} f(\xi_k) \Delta x_k
$$

Для любой функции  $f(x)$ , непрерывной на отрезке  $[a,b]$ , всегда существует

определенный интеграл  $\int f(x)dx$ 

# Простейшие свойства определенного интеграла

1) Определенный интеграл от алгебраической суммы конечного числа функций равен алгебраической сумме определенных интегралов от слагаемых функций:

$$
\int_a^b [f(x) \pm g(x)] dx = \int_a^b f(x) dx \pm \int_a^b g(x) dx
$$

2) Постоянный множитель можно выносить за знак определенного интеграла

$$
\int_{a}^{b} Af(x)dx = A\int_{a}^{b} f(x)dx
$$

3) При перестановке пределов интегрирования определенный интеграл меняет знак на противоположный:

$$
\int_{a}^{b} f(x)dx = -\int_{b}^{a} f(x)dx
$$

- 4) Определенный интеграл с одинаковыми пределами равен нулю:  $\int_{0}^{x} f(x) dx = 0$
- 5) Отрезок интегрирования можно разделить на части:

$$
\int_{a}^{b} f(x)dx = \int_{a}^{c} f(x)dx + \int_{c}^{b} f(x)dx
$$

с-точка, лежащая между а и b.

6) ECHW 
$$
f(x) \le g(x)
$$
 на отрезке  $[a,b]$ , ro  $\int_a^b f(x) \le \int_a^b g(x)$ .

Для вычисления определенного интеграла от функции  $f(x)$ , в том случае, когда можно найти соответствующую первообразную  $F(x)$ , служит формула Ньютона-Лейбница:

$$
\int_a^b f(x)dx = F(x)\Big|_a^b = F(b) \cdot F(a)
$$

 $\int$ 2

 $\int_{1}^{\mathbf{j}} x$ *dx* .

Рассмотрим нахождение простейших определенных интегралов.

**Пример 1**: Вычислить определенный интеграл

$$
\text{Peruence: } \int_{1}^{2} \frac{dx}{x} = \ln x \bigg|_{1}^{2} = \ln 2 - \ln 1 = \ln 2 - 0 = \ln 2
$$

$$
\int_{a} f(x)dx = F(x)\Big|_{a}^{b} = F(b) - F(a)
$$
  
\nPaccmorphism maxox symmetric properties  
\n**InputMCP 1**: Bautocatrix onpegenerhunki inrrespan  $\int_{1}^{b} \frac{dx}{x}$ .  
\nPememeine:  $\int_{1}^{b} \frac{dx}{x} = \ln |x|_{1}^{2} = \ln 2 - \ln 1 = \ln 2 - 0 = \ln 2$   
\n**InputMCP 2**: Bautocatrix nonpegenerhunki inrrespan  $\int_{1}^{b} \frac{x-1}{\sqrt{x}} dx$ .  
\nPemume  $\int_{1}^{b} \frac{x-1}{\sqrt{x}} dx = \int_{1}^{b} \left(\frac{x}{\sqrt{x}} - \frac{1}{\sqrt{x}}\right) dx = \int_{1}^{b} \left(x^{2} - x^{-\frac{1}{2}}\right) dx =$   
\n $= \left(\frac{2}{3}x^{2} - 2x^{2}\right)_{1}^{b} = \left(\frac{2}{3}x\sqrt{x} - 2\sqrt{x}\right)_{1}^{b} = \left(\frac{2}{3}9\sqrt{9} - 2\sqrt{9}\right) - \left(\frac{2}{3}I\sqrt{1} - 2\sqrt{I}\right) =$   
\n $= I2 + \frac{4}{3} = I3\frac{I}{3}$ .  
\n3a<sub>1</sub>**EXAMPLE M1**: Bariucatrix, inrerepanu raɗinruhamu merozion.  
\n1) $\int_{2}^{1} (x^{2} + 7) dx$   
\n2) $\int_{2}^{3} (1 - 2x + 3x^{2}) dx$   
\n3a<sub>1</sub>**EXAMPLE M2**  
\n3a<sub>2</sub>**EXAMPLE M3**  
\n3a<sub>3</sub>**Example N2**: Bariucintu Finterpanu merozion noqerahooku.  
\n1) $\int_{0}^{3} (x^{2} - 1)^{3} x dx$   
\n3a<sub>1</sub>**Example N3**: Hairru mnonqap baryphi, orpanruenhoù mnumuamu  
\n1) $\int_{2}^{1} (x^{2} - 1)^{3} x dx$   
\n2) $\int_{3}^{2} \frac{dx}{\sqrt{8(x - x)^{2$ 

### **Вариант №1**

Задание №1. Вычислить интегралы табличным методом.

1) 
$$
\int_{-2}^{1} (x^2 + 7) dx
$$
  
\n2) 
$$
\int_{-1}^{3} (1 - 2x + 3x^2) dx
$$
  
\n3) 
$$
\int_{0}^{\frac{\pi}{4}} \frac{3 dx}{\cos^2 x}
$$
  
\n4) 
$$
\int_{0}^{\ln 3} e^x dx
$$

Задание №2. Вычислить интегралы методом подстановки.

1) 
$$
\int_{-1}^{2} (x^2 - 1)^3 x dx
$$
  
2) 
$$
\int_{0}^{7} \frac{dx}{\sqrt[3]{(8 - x)^2}}
$$

Задание №3. Найти площадь фигуры, ограниченной линиями 1)  $y = 3x - 1$ ,  $y = 0$ ,  $x = 2$ ,  $x = 4$ 

2) 
$$
y = -\frac{1}{3}x^2 + 3
$$
,  $y = 0$ ,  $x = 0$ ,  $x = 3$ 

## **Вариант №2**

Задание №1. Вычислить интегралы табличным методом.

1) 
$$
\int_{\frac{1}{2}}^{1} \left( 2x^2 - 3x - \frac{1}{2\sqrt{x}} \right) dx
$$
  
\n2) 
$$
\int_{0}^{1} \frac{dx}{1 + x^2}
$$
  
\n3) 
$$
\int_{0}^{2} \frac{dx}{9 + x^3}
$$
  
\n4) 
$$
\int_{0}^{1} \frac{dx}{\sqrt{16 - x^2}}
$$
  
\n3a<sub>param</sub> *NeO*. *Bu*<sub>3</sub> *Binomial M NeO*<sub>3</sub> *Neumann NeO*<sub>4</sub> *NeO*<sub>5</sub> *NeO*<sub>6</sub> *NeO*<sub>7</sub> *NeO*<sub>8</sub> *NeO*<sub>8</sub> *NeO*<

Задание №2. Вычислить интегралы методом подстановки.

1) 
$$
\int_{0}^{1} \frac{x^{2} dx}{x^{3} + 5}
$$
  
2) 
$$
\int_{0}^{3} e^{x^{2} + 4} x dx
$$

Задание №3. Найти площадь фигуры, ограниченной линиями 1)  $y = 0$ ,  $x+4-2y = 0$ ,  $x+y-5=0$ 

2) 
$$
y = 9 - x^2, y = 0
$$

Тема: Решение дифференциальных уравнений с разделяющимися переменными Цель: закрепить умения и навыки решения дифференциальных уравнений с разделяющимися переменными.

Время на выполнение: 2 часа.

### Основные теоретические сведения

Дифференциальным уравнением называется уравнение, связывающее между собой независимую переменную *х*, искомую функцию *у* и её производные или дифференциалы.

Символически дифференциальное уравнение записывается так:

$$
F(x, y, y') = 0,F(x, y, y'') = 0,F(x, y, y', y'',..., y'') = 0
$$

Дифференциальное уравнение называется обыкновенным, если искомая функция зависит от одного независимого переменного.

Порядком дифференциального уравнения называется ПОРЯДОК высшей производной (или дифференциала) входящих в данное уравнение.

Степенью дифференциального уравнения называется степень высшей в нём производной.

Решением или интегралом дифференциального уравнения называется такая функция, которая обращает это уравнение в тождество.

Общим решением или интегралом дифференциального уравнения называется такое решение, в которое входит столько независимых произвольных постоянных, каков порядок уравнения.

Дифференциальное уравнение первого порядка содержит одно произвольное постоянное.

Частным решением дифференциального уравнения называется решение, полученное из общего при различных числовых значениях произвольных постоянных.

Значения произвольных постоянных находятся при определенных начальных значениях аргументы и функции.

График частного дифференциального уравнения решения называется интегральной кривой.

Общему решению дифференциального уравнения соответствует совокупность (семейство) всех интегральных кривых.

Обыкновенным дифференциальным уравнением первого порядка называется уравнение, в которое входят производные не выше первого порядка.

Дифференциальным уравнением с разделяющимися переменными называется уравнения вида:

$$
\frac{dy}{dx} = f(x)\varphi(y)
$$

Решение уравнение с разделяющимися переменными выполняется в следующем порядке:

1. Выполнять разделение переменных:

$$
\frac{dy}{(\varphi y)} = f(x)dx.
$$

2. Проинтегрировать обе части уравнения:

$$
\int \frac{dy}{\varphi(y)} = \int f(x) dx.
$$

3. Найти частные решения уравнений и проверить их решения.

#### Практические упражнения

1) ds= dt, если S=5 при t = 1;

2)  $ds = (3t^2-2t) dt$ , если s=4 при t=2

**Пример**: найти частные решения уравнений и проверить их решения  $3y^2 dy = x^2 dx$ , если  $y = 1$  при  $x = 3$ .

## Решение:

1. Интегрируем обе части уравнения:<br>3  $\int y^2 dy = \int x^2 dx$ :

$$
3\int y^2 dy = \int x^2 a
$$

$$
y^3 = \frac{x^3}{3} + C.
$$

- 2. Проверка общего решения. Взяв дифференциалы от обеих частей последнего уравнения, получим уравнение:  $3y^2 dy = x^2 dx$ .
- 3. Найдем частное решение. Подставим в найденное уравнение значения  $x = 3$  и  $y = 1$  $\ddot{\cdot}$

$$
1^3 = \frac{3^3}{3} + C, \text{откуда } C = -8.
$$

Подставим значение С= -8 в уравнение (2), получим:

$$
y^3 = \frac{x^3}{3} - 8
$$

4. Проверка частного решения производится так же, как и проверка общего решения.

#### Вариант №1

Задание №1: Найти обшее и частное решения следующих дифференциальных уравнений.

1. 
$$
x^2 y dx + y^3 x dy = 0
$$
, eclW  $y = 1$  HPM  $x = 1$ .

- 2.  $(x-5)ydy (y-3)xdx = 0$ , если  $y = 2 \text{ при } x = 1$ .
- 3.  $ydx + xdy = 0$ , если  $y = 1$ при  $x = 2$ .
- 4.  $(x^2-1) y dy + (y^2-1) x dx = 0$ , если  $y = 2 \text{ при } x = 3$ .
- 5.  $\frac{ydx}{\sqrt{x}} \frac{xdy}{\sqrt[3]{y}} = 0$ , ecnu y = 1 npu x = 1.

# Вариант №2

Задание №1: Найти общее и частное решения следующих дифференциальных уравнений.

- 1.  $x^3y^2dx + y^2xdy = 0$ , если  $y = 1$ при  $x = 1$ .
- 2.  $(x-4)v dv + (y-2)xdx = 0$ , ectri  $y = 2 \text{ mod } x = 1$ .
- 3.  $y^2 dx + x^2 dy = 0$ , если  $y = 1$ при  $x = 2$ .
- 4.  $(x^2 + 1) y dy (y^2 + 1) x dx = 0$ , если  $y = 2 \text{ при } x = 2$ .
- 5.  $\frac{xdx}{\sqrt{x}} \frac{ydy}{\sqrt[3]{x}} = 0$ , ecnu y = 1 npu x = 1.

# **4. Информационное обеспечение обучения**

# **Основные источники:**

- 1. Математика. Учебник для учреждений нач. и средн. проф. образования, М.И. Башмаков Москва. Издательский центр "Академия", 8-е изд., 2017г.
- 2. Высшая математика: учебник и практикум, B.C. Шипачев, 8-е изд., пер. и доп.- М.: Издательство Юрайт, 2017г.
- 3. Практические занятия по математике. Н.В. Богомолов М11-е изд., пер. и доп.- М.: Издательство Юрайт, 2016г.

# **Дополнительные источники:**

- 1. И.И. Валуцэ Математика для техникумов. М.: Наука, 2012
- 2. B.C. Щипачев Основы высшей математики. М.: Высшая школа, 2011
- 3. Н.В. Богомолов Практические занятия по математике. М: Высшая школа, 2012
- 4. В.А. Подольский и др. Сборник задач по математике: Учебное пособие для средних специальных учебных заведений. - М.: Высшая школа, 2010
- 5. В.Н. Калинина, В.Ф. Панкин Математическая статистика. М.: Высшая школа, 2001
- 6. В.С. Щипачев Задачи по высшей математике. М.: высшая школа, 2010
- 7. В.Ф. Бутузов, Н.И. Крутицкая Математичесий анализ в вопросах и задачах. М.: Физматлит, 2000
- 8. И.Д. Пехлецкий Математика. М.: Мастерство, 2011
- 9. И.П. Натансон Краткий курс вышей математики. С-Пб.. Лань, 2011
- 10. М.Я. Выгодский Справочник по высшей математике. М.: Росткнига, 2011

# **Интернет-ресурсы:**

- 1. http://www[.infanata.com](http://www.infanata.com/) › science…**matematika**[…texnikumov…i…](http://www.infanata.com/science/exact/1146134136-matematika-dlya-texnikumov-chast-i-algebra-i-nachala-analiza.html)
- 2. http://www[.mozg.by](http://mozg.by/) › [mathtests](http://mozg.by/mathtests)
- 3. http://www[.testmath.ru](http://testmath.ru/)